Федеральное агентство по образованию

Государственное образовательное учреждение высшего профессионального образования Ивановский государственный химико-технологический университет

 **О.А. Лещева, О.В. Козлова**

# *ПОСТРОЕНИЕ ЦВЕТОВЫХ КОМПОЗИЦИЙ С ПОМОЩЬЮ КОМПЬЮТЕРНЫХ ГРАФИЧЕСКИХ ПРОГРАММ*

Лабораторный практикум к курсу «Текстильное колорирование»

Иваново 2008

#### УДК 677.027

Лещева, О.А. Построение цветовых композиций с помощью компьютерных графических программ: лаборат. практикум. / О.А. Лещева, О.В. Козлова; Иван. гос. хим.-технол. ун-т. – Иваново, 2008. – 80 с. ISBN 978-5-9616-0266-1.

В теоретической части изложены свойства цвета и света, методы оценки цвета, основные цветовые модели. Графический пакет *Photoshop CS* позволяет наглядно продемонстрировать принципы образования цвета методами субтрактивного и аддитивного смешения, практически ознакомиться с основами трехмерного представления цвета в системах CMYK, CIELAB и RGB, получить представление о возможности построения различных композиций, цветовых гармоний, а также имитировать различные визуальные эффекты.

Предназначено для студентов химиков-технологов высших учебных заведений, обучающихся по специальности 240202 «Химическая технология и оборудование отделочного производства» » по дисциплине «Текстильное колорирование», усвоившим теоретические основы цветоведения, приемы создания гармоничных сочетаний цветов, и желающим повысить свою профессиональную грамотность в области практической колористики с использованием прогрессивных компьютерных графических программ, а также для специалистов предприятий и организаций.

Табл. 4. Ил. 61. Библ.: 16 назв.

Печатается по решению редакционно-издательского совета Ивановского государственного химико-технологического университета.

#### *Рецензенты:*

кафедра химии Ивановского государственного университета технологии и сервиса;

доктор технических наук, профессор А.П. Морыганов (Институт химии растворов РАН, г Иваново).

© Лещева <sup>О</sup>.А., Козлова <sup>О</sup>.В., 2008

 ISBN 978-5-9616-0266-1 © ГОУ ВПО Ивановский государственный химико-технологический университет, 2008

#### **ВВЕДЕНИЕ**

Система лабораторно - практических упражнений, включающая различные прикладные программы, направлена на развитие творческих способностей студентов.

Компьютерная технология - это источник новых возможностей, ведущих к появлению новых профессиональных умений и навыков, потребность которых на рынке труда возрастает. Программы Adobe Photoshop CS, Paint и др. являются многофункциональными базовыми редакторами в компьютерной графике, которая в современном мире очень популярна, востребована в сферах рекламы, полиграфии, web-дизайна и, конечно, они незаменимы в практической колористике.

С помощью графической программы Paint можно создавать простые или сложные рисунки, делая их черными или цветными, трансформировать форму объекта, подбирать цвет и множество оттенков, выполнять сложные графические построения, анимировать изображения и др.

Графический пакет *Photoshop CS* позволяет наглядно продемонстрировать принципы образования цвета методами субтрактивного и аддитивного смешения, практически ознакомиться с основами трехмерного представления цвета в системах СМҮК, СІЕ-LAB и RGB, получить представление о возможности построения различных композиций, цветовых гармоний, а также имитировать различные визуальные эффекты. Следует отметить, что на основе данного программного обеспечения построено изучение технологических приемов печати с использованием сетчатых шаблонов и дизайна текстильного рисунка.

Использование информационных технологий позволит значительно повысить качество подготовки студентов и уровень их знаний и навыков.

Творческое мышление - это синтетическая деятельность, применение же компьютера алгоритмизирует процесс создания целостного образа. Соединение двух способов мышления (синте-

 $\overline{3}$ 

тического и аналитического) формирует способности к художественному самовыражению (ткачество, отделка, дизайн).

### **Порядок прохождения лабораторного практикума**

Все лабораторные работы выполняются на ПВЭМ в среде графических программ - «Adobe Photoshop 8.0 CS», «Adobe Photoshop 8.0 CS 3», Paint.

Перед началом работы студент должен изучить теоретические основы курса «Текстильное колорирование» и методику реализации его в прикладной программе, а также ознакомиться со списком рекомендуемой литературы.

Отчет по лабораторной работе должен быть представлен в виде распечатанных на принтере черно-белых и/или цветных изображений, рисунков (композиций) экрана ПВЭМ, максимально раскрывающих суть темы и демонстрирующих применяемость теоретических выкладок на практике.

# *Тема 1. ОСНОВНЫЕ ХАРАКТЕРИСТИКИ И СВОЙСТВА ЦВЕТА*

*Цвет* - это характеристика светового стимула (источника света или предмета), вызывающего определенное зрительное ощущение.

*Свет* - это электромагнитное волновое движение. Длины волн видимого света заключены в интервале от 380 до 780 нм.

В видимом спектре человеческий глаз различает 120 цветов. Эти цвета принято выделять в три группы:

- 1) коротко-волновая (380-500 н.м.), в которую входят фиолетовые, сине-фиолетовые, синие и голубые цвета;
- 2) средне-волновая (500-600 н.м.), в которую входят зеленоголубые, зеленые, желто-зеленые, желтые, желтооранжевые и оранжевые цвета;
- 3) длинно-волновая (700-760 н.м.), в которую входят оранжевые, красно-оранжевые и красные цвета.

Существующие в природе цвета делятся на ахроматические и хроматические. К группе *ахроматических* относятся все белые, черные и промежуточные между ними серые цвета. Группа *хроматических* цветов включает в себя все цвета спектра, а также цвета, которых нет в спектре, но являются результатом смешения спектральных цветов - золотистые, табачные, терракотовые, пурпурные и т.п.

Каждый цвет характеризуется тремя основными показателями - цветовым тоном, насыщенностью (чистотой) и светлотой. Всё цветовое пространство можно представить в виде замкнутого цветового тела, состоящего из двух конусов, объединенных общим основанием. Единой осью конусов является ахроматический ряд: верхняя точка - белый цвет, нижняя – черный (*рис.1*).

По окружности основания расположены наиболее насыщенные спектральные цвета (цвета радуги), которые расположены в определенной последовательности: красный - оранжевый - желтый - зеленый - голубой - синий - фиолетовый. Заштрихованный

5

треугольник (*рис.1а*) представляет собой местоположение цветов одного цветового тона, в данном случае показан теневой ряд желтого цвета. Цвета теневого ряда отличаются друг от друга светлотой и насыщенностью.

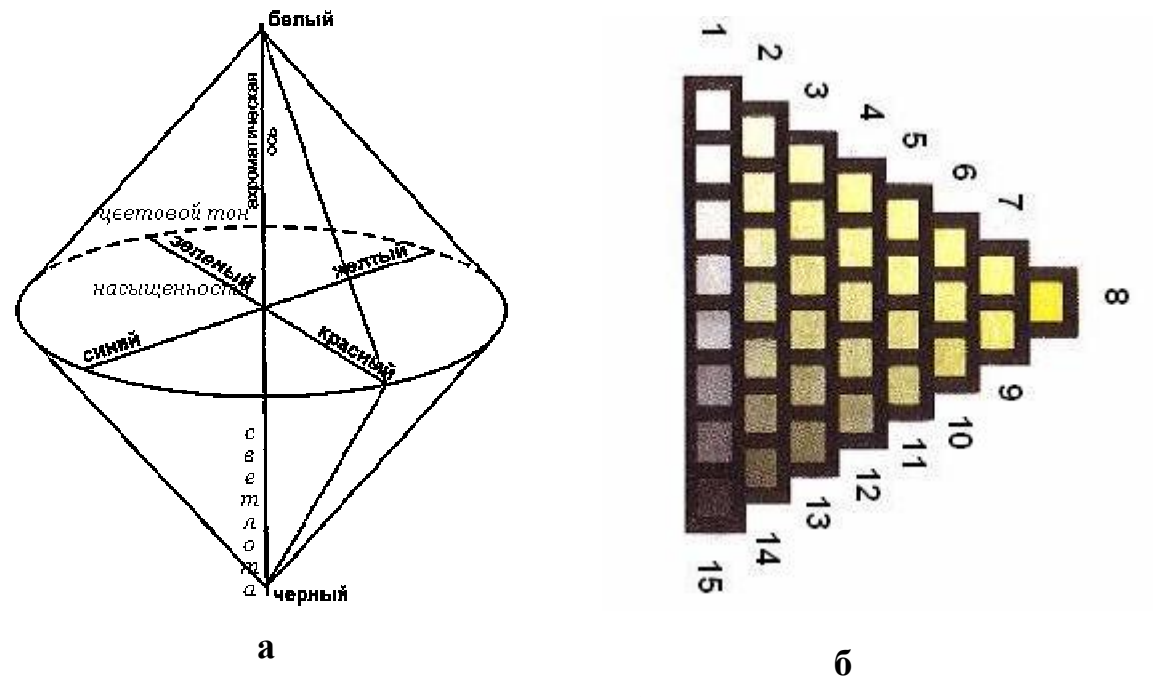

 *Рис. 1*

В теневом ряду все цвета, расположенные по образующим конусов, по мере приближения к белому цвету, осветляются, а к черному – затемняются, превращаясь в конечном итоге в белый или черный цвета соответственно. Цвета, расположенные в основании конусов, с приближением к ахроматической оси теряют свою насыщенность.

На *рис.1б* представлен один из 24 теневых треугольников, составленных Оствальдом. Равносторонний треугольник составлен из 36 квадратов желтого цвета, одинаковых по цветовому тону и отличающихся по светлоте и насыщенности цвета. В его вершинах находятся хроматические белый и черный цвета, а по сторонам – ступени от хроматического цвета до белого, от белого до черного и от черного до хроматического. Для художников такой альбом с наличием всех основных цветов и с различием их по светлоте и насыщенности, несомненно, представляет определенный интерес.

В нашем сознании цветовой тон ассоциируется с окраской хорошо знакомых предметов. Многие наименования цветов произошли в силу ассоциации с характерным цветом тел: песочный, изумрудный, шоколадный, коралловый, сливовый, вишневый.

*Цветовой тон* - характеристика, определяющая оттенок цвета по отношению к основному цвету спектра, то есть цветовой тон показывает местоположение в спектре и собственно определяет сам цвет.

*Насыщенность (чистота)* цвета представляет собой отличие хроматического цвета от равного с ним по светлоте серого. Степень насыщенности цвета определяется степенью присутствия в оттенке чистого цвета или степени приближения этого цвета к монохроматическому с такой же длиной волны. Синонимами насыщенности могут служить "интенсивность", "хроматичность".

# *Цветовой тон + Насыщенность = Цветность*

Ахроматические цвета не имеют цветового тона и насыщенности.

Третий признак цвета – *светлота*. Любые цвета и оттенки, независимо от цветового тона, можно сравнить по светлоте, то есть определить какой из них темнее, а какой светлее. Можно изменить светлоту цвета, добавив в него белила или воду, тогда красный станет розовым, зеленый – салатовым.

*Светлота* - качество, присущее как хроматическим, так и ахроматическим цветам. Последние различаются между собой только по светлоте. Благодаря тому, что мы помним цвета окружающих нас предметов, мы представляем и их светлоту. Например, желтый лимон нам кажется всегда светлее синей скатерти.

Любой хроматический цвет может быть сопоставлен по светлоте с ахроматическим цветом. Чем меньше насыщенность хроматического цвета, тем ближе он к ахроматическому цвету, и тем легче найти соответствующий ему по светлоте ахроматический цвет. Начало и конец ахроматического ряда – это белое и черное.

*Яркость* - степень присутствия в цвете черного или белого. Слева голубой цвет близок к белому, поэтому он "яркий". Справа (*рис.2*) цвет близок к черному, поэтому смотрится более "темным".

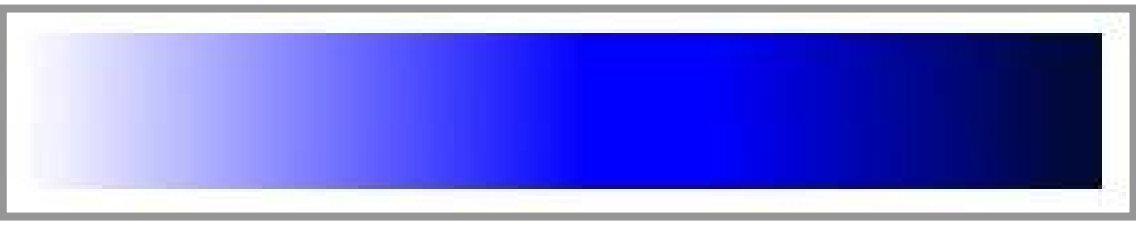

#### *Рис. 2*

В обиходном понимании разницу между яркостью и светлотой трудно различить, и оба эти понятия рассматриваются почти как эквивалентные. Однако можно заметить некоторое различие в употреблении этих терминов, которое отражает и различие этих двух феноменов. Как правило, слово "яркость" употребляют для характеристики особенно светлых поверхностей, сильно освещенных и отражающих большое количество света. Термин "яркость" также нередко служит для характеристики цвета, когда имеются в виду такие его качества, как насыщенность или чистота. Наконец, термин "яркость" преимущественно употребляется для характеристики источников света.

В естественнонаучной теории цвета различие между терминами "яркость" и "светлота" достаточно четко определено. Светлота это ощущение яркости, в котором важную роль играют конкретные условия индивидуального психофизического восприятия цвета. Одна и та же физическая, объективная яркость может вызывать различные ощущения светлоты, и, наоборот, одна и та же светлота может соответствовать различным степеням яркости.

Относительная яркость (коэффициент отражения) определяется как отношение светового потока, отраженного от данной поверхности, к потоку, падающему на неё. Этот коэффициент можно определить при помощи рефлексометра, сравнительного фотометра или приблизительно – по таблицам коэффициентов отражения для различно окрашенных поверхностей.

Значения коэффициентов отражения для следующих цветов лежат в пределах, %:

белый - 65-80 кремовый - 55-70

соломенно-желтый - 55-70 желтый - 45-60 тусклое золото - 35-40 темно-зеленый -10-35 светло-голубой - 20-50 голубой - 10-25 темно-голубой - 5-15 черный - 3-10 *Как же определить яркость цвета?* 

Существует удобный способ для определения яркости цвета. Как уже отмечено, именно степень присутствия белого или черного и определяет яркость. Поэтому для определения, например, степени яркости синего цвета, вполне логично сопоставить градацию с его черно-белым аналогом (*рис.3*).

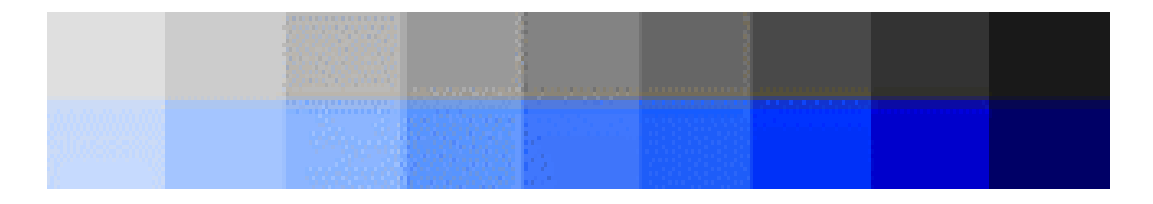

*Рис. 3* 

Яркость цветов имеет значение при пространственном восприятии окрашенных объектов.

Так, из *рис.4* видно, что белый фон обеспечивает достаточную контрастность для яблок всех цветов, кроме наиболее яркого из них желтого.

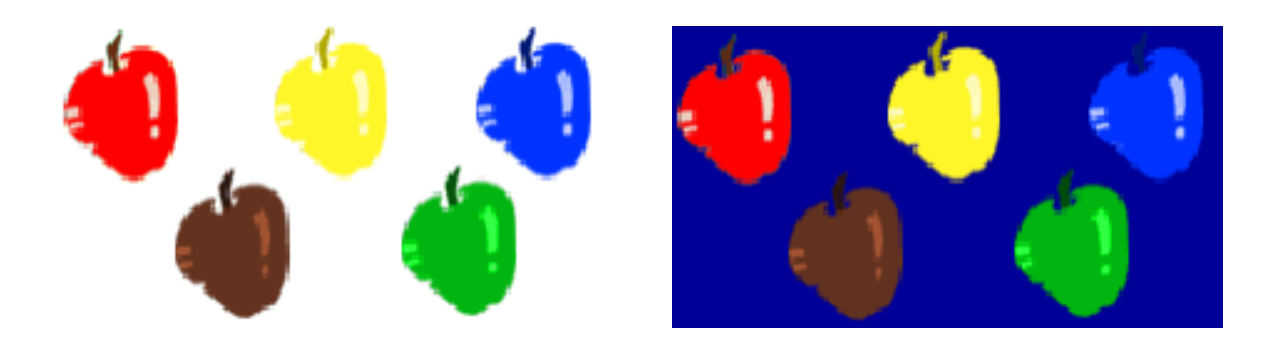

*Рис. 4* 

Фон сливается с яблоком и делает его более сложным для зрительного восприятия. В случае же темной подложки плохо воспринимаются менее яркие синие и коричневые яблоки.

# **Лабораторная работа №1**

# **Задание 1**

Оценить основные характеристики цветов с использованием графического редактора «Paint».

# **Методика выполнения**

- 1. Постройте шкалу в n ступеней, используя на панели инструментов значок прямоугольника (*рис.5,* цифра 1).
- 2. В меню *Палитра* выберите команду *Изменить палитру*. Нажмите кнопку - *Определить цвет*.
- 3. Щелкните поле образца цветов, чтобы изменить значения параметров *Оттенок и Контраст*, а затем перетащите ползунок регулятора в поле градиента цвета, чтобы изменить значение *Яркость*.
- 4. Нажмите кнопку *Добавить в набор*, а затем на *OK*.
- *5.* Нажмите на знак заливки (*рис.5,* цифра 2) и закрасьте прямоугольник. Посмотрите, что у вас получилось.

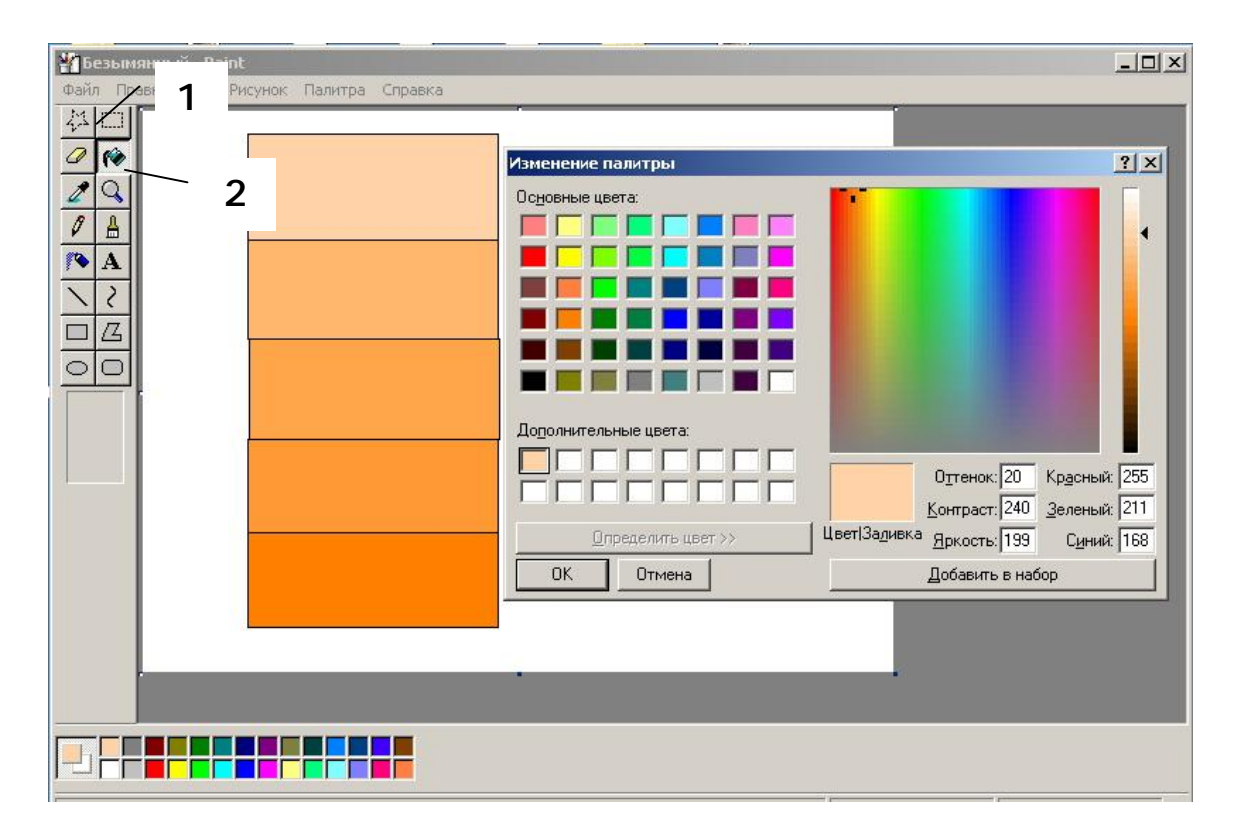

 *Рис. 5* 

# **Задание 2**

Используя графический редактор «Paint», оценить степень яркости оранжевого цвета, сравнивая его с оттенками нейтрального серого.

# **Методика выполнения**

- 1. На панели инструментов выберите знак и нарисуйте ряд, состоящий из трех прямоугольников.
- 2. В меню *Палитра* выберите основной цвет оранжевый (яркость 114%).
- 3. Нажмите кнопку *Добавить в набор*, а затем на *OK*.
- 4. Нажмите на знак заливки (*рис.5,* цифра 2) и закрасьте средний прямоугольник, как это показано на *рис.6*.

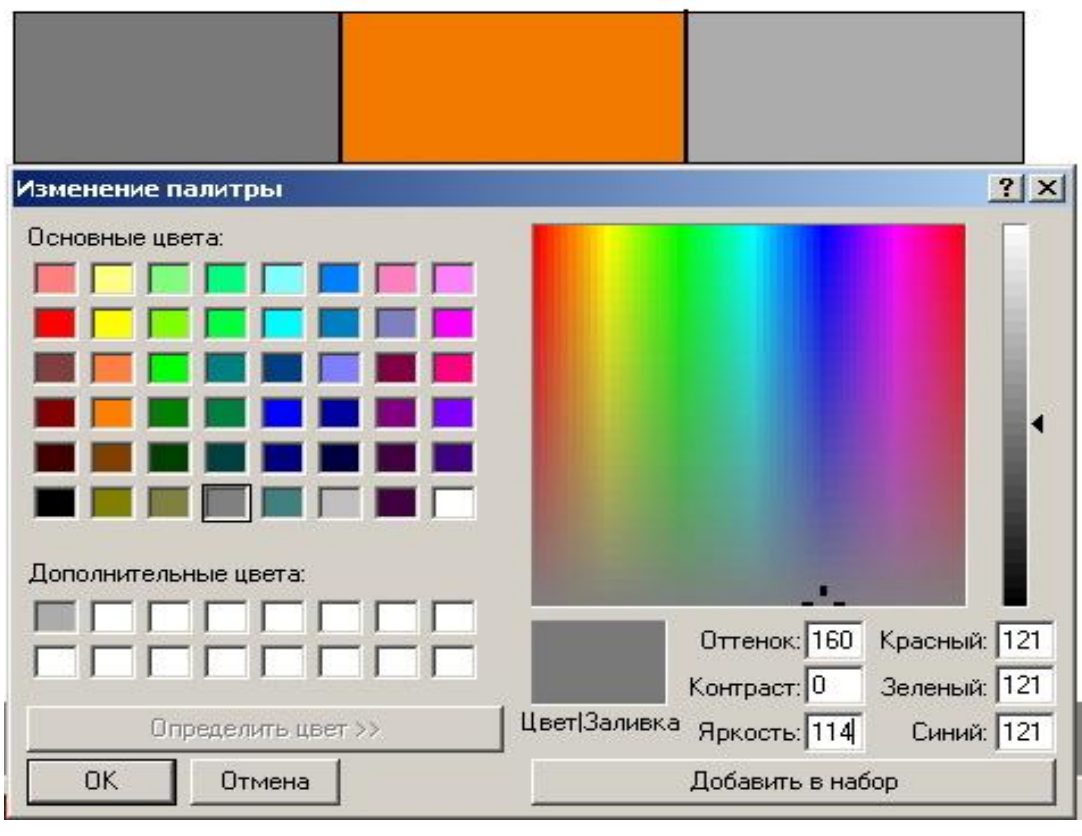

*Рис. 6* 

- 5. Закрасьте оставшиеся два прямоугольника оттенками нейтрального серого цвета, один из которых по значению яркости соответствует оранжевому цвету.
- 6. Посмотрите, что у вас получилось, и сделайте вывод.

### **Задание 3**

Изменить цветовую гамму изображения путем перемены местами каналов в среде «Adobe Photoshop 8.0».

#### **Методика выполнения**

- 1. Преобразуйте любую полноцветную картинку в СМYК цвет: *Изображение => Режим => СМYК Цвет (Image ► Mode ► СМYК Color).*
- 2. Разделите изображение на цветовые каналы. Для этого включите инструмент «*Каналы*» (*Channele*s). Нажмите на кнопку ► и выполните команду «*Разделение каналов*» (*Spit Channele*s) (*рис.7*).
- 3. Нажмите на ► и выполните «*Слияние каналов*» (*Merge Channeles*) для режима СМYК. В открывшемся окне (*рис.8*) перемешайте местами каналы. Затем нажмите на *ОК*.

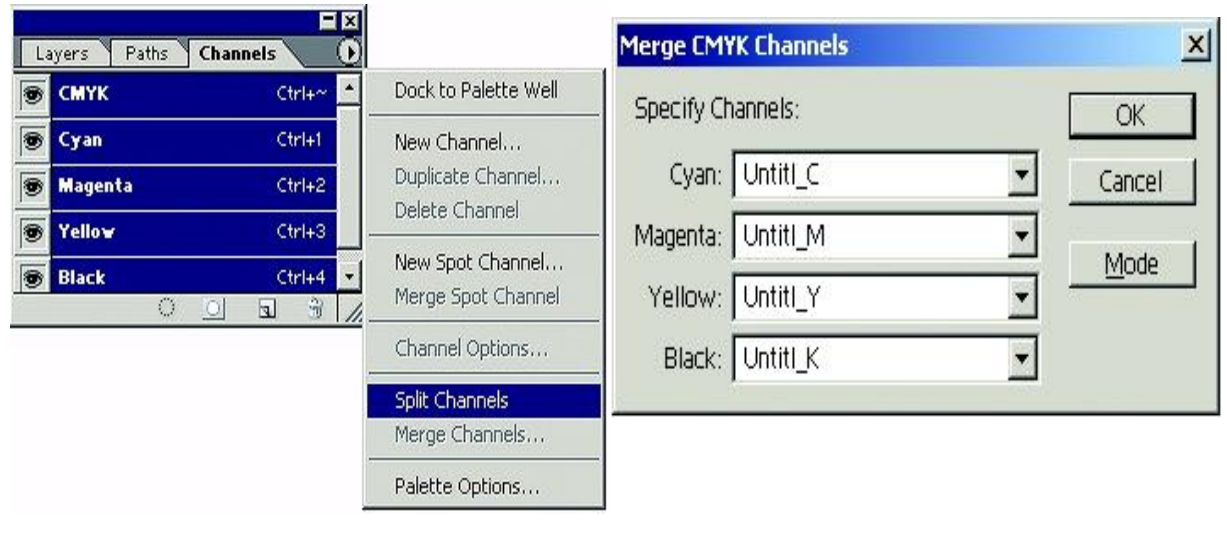

 *Рис. 7 Рис. 8* 

4. В результате получилось изображение с измененными цветовыми каналами в режиме СМYК - Цвет (*рис.9*, а - исходное изображение; б – изображение после корректировки*)*.

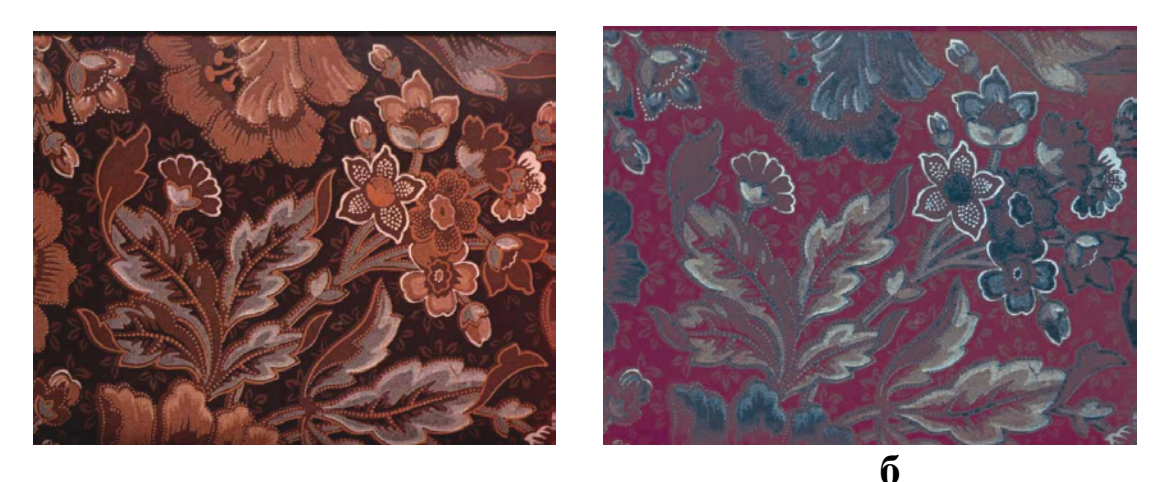

**а**

# *Рис. 9*

#### *Практические упражнения*

- 1. Постройте равноступенный серый ряд, в котором каждый последующий цвет в одинаковой степени темнее своего предыдущего.
- 2. Постройте равноступенную шкалу в семь ступеней с постепенным переходом от белого к черному.
- 3. Постройте хроматический равноступенный ряд убывающей светлоты и возрастающей насыщенности.
- 4. К нескольким хроматическим цветам подберите серые, равные с ними по светлоте.
- 5. Составьте ряд цветов одного цветового тона и насыщенности, но разной светлоты.
- 6. Получите ряд цветов разной насыщенности при одинаковой светлоте, т.е. постройте ряды, начиная от ахроматического серого и кончая любым хроматическим цветом, так чтобы насыщенность, начиная от серого, постепенно возрастала до наиболее насыщенного хроматического цвета.
- 7. Постройте ряд: чистый зеленый в сочетании с белым в сочетании с серым - в сочетании с черным.
- 8. Сравните по яркости два цвета: красный и голубой.
- 9. Измените цветовой тон изображения с использованием средств программы «Photoshop CS» (Режим RGB – Цвет).

#### Вопросы для самоконтроля

- 1. Дайте определения понятий: «насыщенность цвета», «цветовой тон», «светлота».
- 2. Какие из основных характеристик присущи хроматическим цветам.
- 3. Какие из основных характеристик присущи ахроматическим цветам.

#### Тема 2. СМЕШЕНИЕ ЦВЕТОВ

Видимые в естественных условиях цвета, как правило, являются результатом смешения спектральных цветов. Способами смешения цветов в оформлении тканей пользуются, чтобы достичь максимальных зрительных эффектов, т.е. вызвать впечатление многокрасочности при минимальном использовании цвета.

Существуют два типа смешения цветов:

1. Слагательное (или аддитивное) смешение. Физическая сущность этого типа смешения заключается в воспроизведении любого хроматического света путем сложения в определенных пропорциях трех первичных (красный - зеленый - синий) основных цветов.

Виды слагательного синтеза цвета:

- пространственное, т.е. совмещение в одном пространстве различно окрашенных световых лучей (мониторы, театральные рампы, декоративное освещение);

- оптическое, т.е. образование суммарного цвета в органе зрения человека, тогда как в пространстве слагаемые цвета разделены (пестроткани);

- временное, особый вид смешения, которое можно наблюдать при смешивании цветов дисков, помещенных на специальный прибор «вертушку» Максвелла;

- бинокулярное, или эффект разноцветных очков (одна линза одного цвета, вторая - другого).

Правила слагательного смешения:

1) при смешении цветов противоположных цветов в круге получается ахроматический цвет;

2) при смешении двух цветов, расположенных по хорде круга, получается цвет промежуточного цветового тона, например, красный + зеленый = желтый;

3) насыщенность смеси тем меньше, чем дальше друг от друга в круге лежат смешиваемые цвета;

4) светлота смеси равна средней светлоты смешиваемых цветов.

Слагательное смешение цветов в графической программе «Adobe Photoshop CS» (*рис.10*) лежит в основе модели RGB (redgreen-blue).

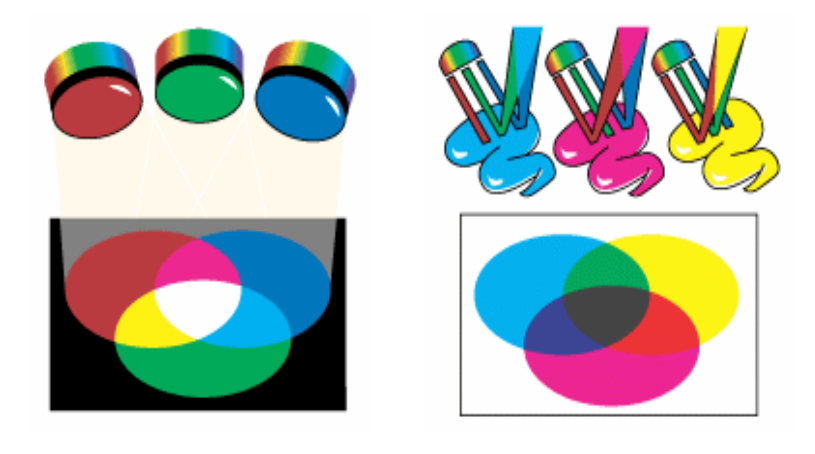

*Рис. 10 Рис. 11* 

Модель RGB используется для отображения цвета на экране компьютерного монитора или телевизора. Здесь каждому из трех основных цветов соответствует значение (относительная доля цвета), лежащее в диапазоне от 0 до 250.

*2. Вычитательное* (или субтрактивное) – выражение цвета путем вычитания из белого цвета одной из компонент. Субтрактивный процесс смешения цветов имеет место, например, при смешении краски, пигментов на палитре (лессировка), бумаге, холсте. Здесь следует четко различать, что цвет и краска - это не

одно и то же. Цвет имеет оптическую (физическую) природу, а краска – химическую.

Если при оптическом сложении желтого и синего (как дополнительных) получается белый цвет, то при вычитательном смешении тех же цветов – зеленый. Основные цвета при вычитательном смешении: голубой, пурпурный и желтый. Вычитание красного создает голубой (смесь синего и зеленого). Вычитание зеленого создает пурпурный, а вычитание синего создает желтый. Иногда субтрактивным смешением красок можно достигнуть результатов, похожих на оптическое смешение цветов, но, как правило, они не совпадают. Яркий пример - смешение всех красок на палитре дает не белый цвет, как в оптическом смешении, а грязносерый, бурый, коричневый или черный. При создании субтрактивных цветов часто добавляют черный цвет, поэтому получается четырехцветная модель.

Вычитательное (субтрактивное) смешение цветов в графической программе «Adobe Photoshop CS» можно получить с помощью модели CMYK (cyan-magenta-yellow-black/голубойпурпурный-желтый-черный). На *рис.11* представлена цветовая модель CMYK. Основное правило: всякое ахроматическое тело отражает или пропускает лучи своего собственного цвета и поглощает цвет дополнительный к собственному.

В практике колорирования волокнистых материалов может быть использовано также одновременно субтрактивное и аддитивное смешение цветов. В качестве примера можно назвать меланжирование окрашенных волокон. Часто, добиваясь того или иного цветового тона, мы получаем нежелательный оттенок, например, красного или зеленого (чаще при получении золотистого или серого тона). В этом случае, используя свойства дополнительных цветов, можно избавиться от красного оттенка, добавив небольшое количество зеленого и наоборот.

16

# **Лабораторная работа №2**

#### **Задание 1**

Создать многокрасочное изображение в «Adobe Photoshop – 8.0» путем аддитивного смешения цветов.

### **Методика выполнения**

- 1. Создайте с помощью команды *Файл (File)=> Новый (New)*  изображение 20•20 см с разрешением 100 пикселей/см.
- 2. Установите режим RGB; содержимое (Contents): белый (White) (*рис.12*).
- 3. Окрасьте фон созданного рисунка черным цветом. Для этого нажмите  $\blacksquare$  (цифра 4), а затем на знак заливки  $\heartsuit$  (цифра 2).
- 4. Откройте панель каналов: *Окно (Window) => Показать каналы (Paths) => Каналы (Channels***).**
- 5. Выделите ячейку «красный». В результате каналы синего и зеленого цветов будут выключены (*рис.13*).
- 6. На панели инструментов выберите символ эллипса  $\ddot{\cdot}$  и нарисуйте круг белым цветом. Для этого нажмите на ++ (цифра 5), а затем на знак заливки -  $\ddot{\bullet}$ .
- 7. Выделите «зеленый» канал и нарисуйте второй эллипс белым цветом так, чтобы он перекрывал первый.
- 8. Нажмите на слово «синий» и нарисуйте третий эллипс, как это показано на *рис***.***14.*
- 9. Включите канал RGB и посмотрите, что у вас получилось.
- 10.На цветном принтере распечатайте полученное изображение. На *рис.12 и 13* показаны соответственно диалоговое окно создания нового документа и панель инструментов.

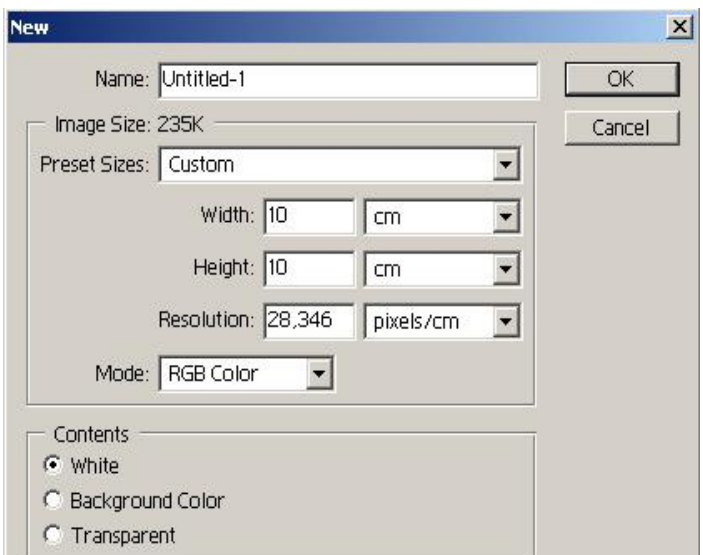

 *Рис. 12*

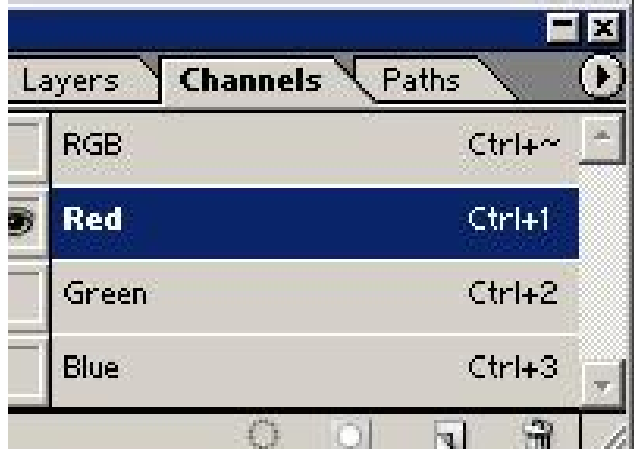

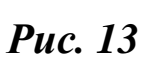

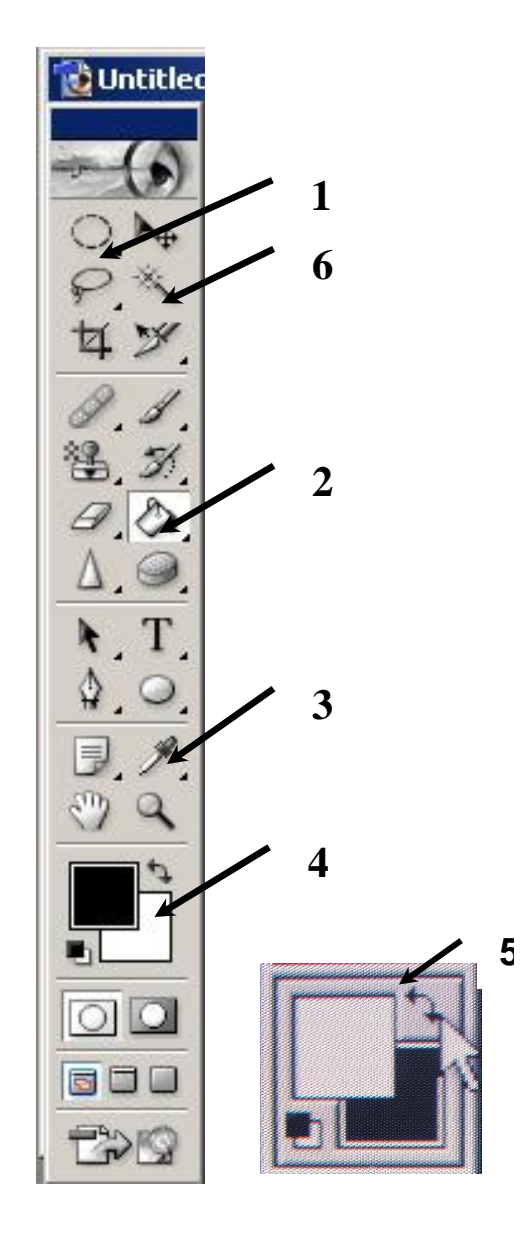

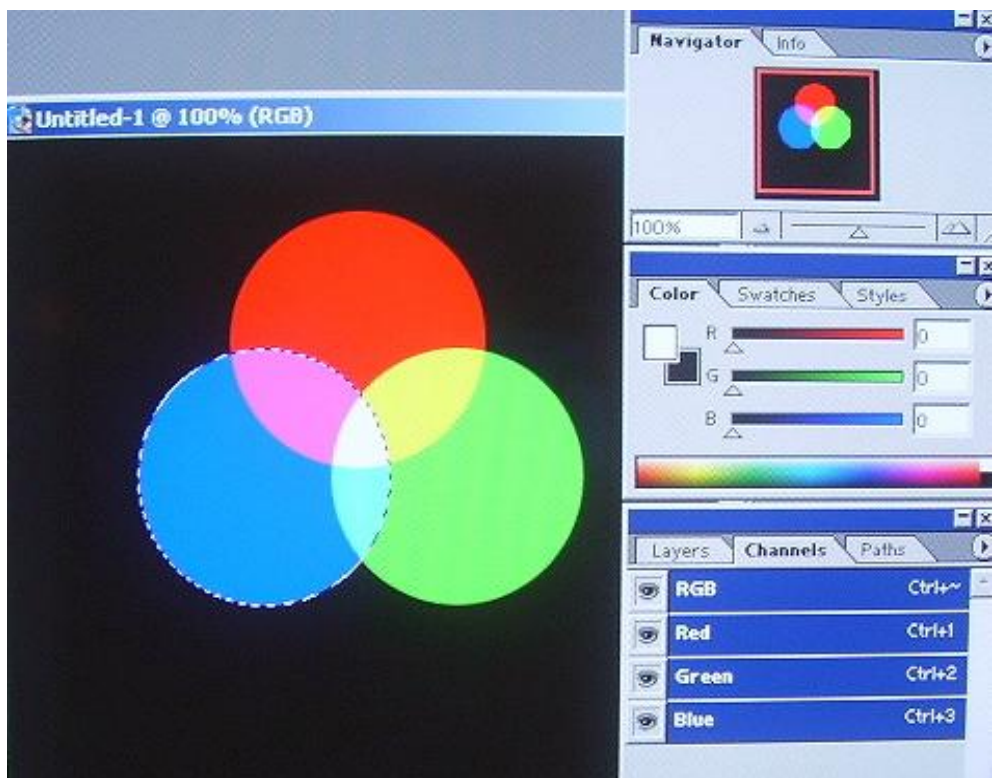

 *Рис. 14* 

# **Задание 2**

Создать многокрасочное изображение в «Adobe Photoshop 8.0» путем субтрактивного смешения цветов.

#### **Методика выполнения**

- 1. Создайте новый документ. Режим: *СМYК*; содержимое: белый.
- 2. Откройте панель каналов: **«***Окно => Каналы» (Window ► Channels).*
- 3. Выделите ячейку «голубой». Нарисуйте квадрат черного цвета.
- 4. Выделите канал «пурпурный» и постарайтесь нарисовать второй квадрат черным цветом так, чтобы он перекрывал первый.
- 5. Нажмите на канал «желтый» и нарисуйте третий квадрат, пересекающий два предыдущих (*рис.15*).
- 6. Включите все каналы «CMYK» и распечатайте изображение на цветном принтере.

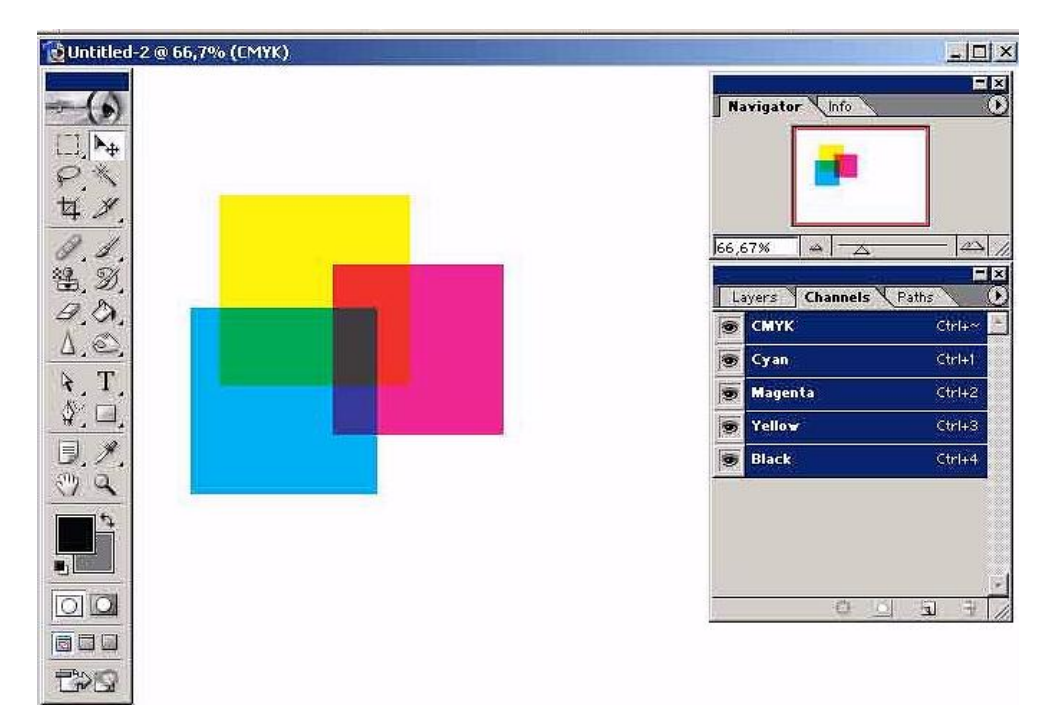

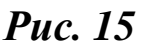

#### *Практические упражнения*

- 1. Создайте многоцветное изображение путем пространственного смешения трех не дополнительных цветов:
	- а) красный желтый синий;
	- б) красный зеленый синий;
	- в) голубой фиолетовый красный.

Используйте подменю «Каталог».

- 2. Даны три смешиваемых попарно цвета: желтый зеленыйоранжевый. Получите чистые цветовые оттенки.
- 3. Выполните смешение одного и того же фиолетового цвета с разными оттенками желтого и зеленого.
- 4. Получите цветовой эффект от смешения не дополнительных и дополнительных цветов (например, голубой, красный, голубовато-зеленый).
- 5. Посредством лессировки получите различные промежуточные оттенки только из трех основных красок: желтой, красной и голубой.

#### Вопросы для самоконтроля

- 1. В чем заключается сущность слагательного процесса смешения цветов?
- 2. Какие цвета являются основными в синтезе цветов? По какому принципу их выделяют?
- 3. Виды слагательного синтеза, их характеристика?
- 4. В чем заключается сущность вычитательного процесса смешения цветов?
- 5. Основные действия при создании вычитательного процесса смешения?
- 6. Какую цветовую модель используют для создания субтрактивного смешения в программе «Adobe Photoshop CS  $7.0/8.0<sub>2</sub>$

# Тема 3. ЦВЕТОВЫЕ МОДЕЛИ И ИСПОЛЬЗОВАНИЕ ИХ ПРИ ОПРЕДЕЛЕНИИ ХАРАКТЕРИСТИК ЦВЕТА

Основная задача колориметрии – определение и описание цвета при помощи точных характеристик, позволяющих его воспроизвести. Наиболее совершенные методы основаны на модели Грассмана. При колориметрических измерениях «синтезируют» цвет, тождественный с цветом образца, из трех основных цветов какой-либо системы и составляют соответствующее уравнение. Результаты измерений можно приводить в виде координат цвета или цветности исследуемого образца.

Система измерения цвета - это объективные методы идентификации, описания изменения и различимости, а также обработки цветов с целью их воспроизведения. Независимо оттого, что лежит в основе, любая цветовая модель должна удовлетворять трем требованиям:

- цвет модели должен быть определен стандартным способом, не зависящим от возможностей какого-то конкретного устройства;

- модель должна точно определять гамму, или диапазон зада-

ваемых цветов (никакое множество цветов не является бесконечным);

- в модели должно учитываться, что эта гамма определяется особенностями восприятия, пропускания или отражения света.

Существует много различных цветовых моделей, но все они принадлежат к одному из трех типов: перцепционные (по восприятию), аддитивные (основанные на сложении) и субтрактивные (основанные на вычитании).

В колориметрии в настоящее время для измерения цвета используются такие цветовые модели - XYZ, MKO, CMC, RGB, CIEL<sup>\*</sup>  $a^* b^*$ , HSB.

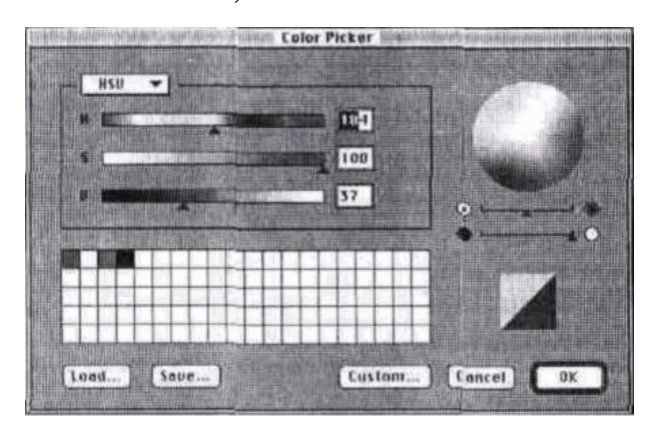

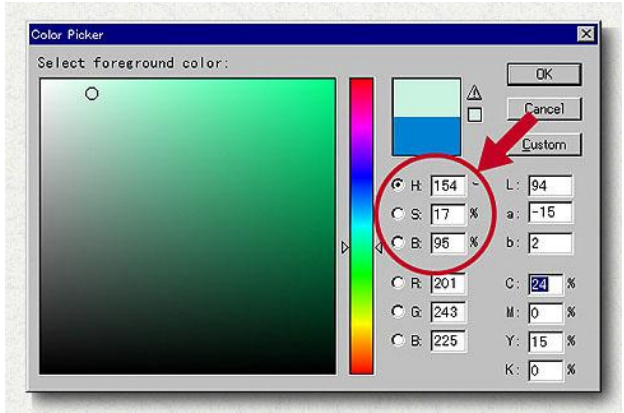

#### Puc. 16

При обработке изображений для устройств печати чаще всего имеют дело с тремя цветовыми моделями:

 $CIE$  — перцепционное цветовое пространство,

**RGB** — аддитивное цветовое пространство и

 $CMYK - cy6$ трактивное цветовое пространство.

**Puc. 17** 

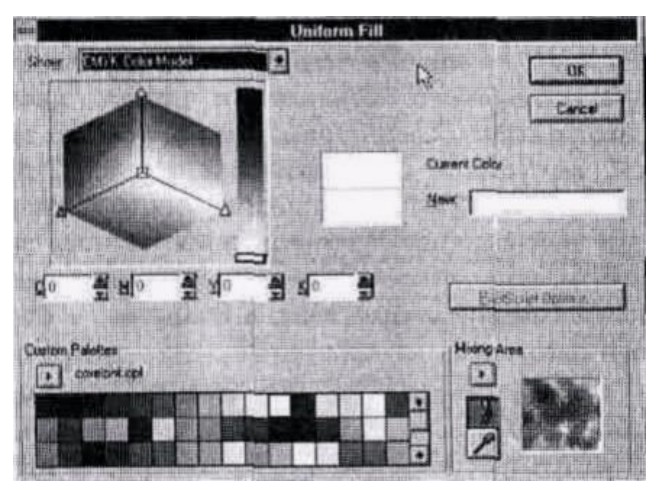

**Puc. 18** 

На рис.16 - 18 показано, как в цветоведении наглядно изображаются три цветовые модели:

HSV (Hue, Saturation, Value — оттенок, насыщенность, значе-

ние) пакета *Live Picture (рис.16)***;**

С IE LAB *—* цветовой модели пакета *Adobe Photoshop (рис.17);*  CMYK — цветовой модели *Corel Photo-PAINT (рис.18).* 

Цветовая модель RGB является естественным "языком" цвета для электронных устройств ввода, таких как мониторы компьютеров, сканеры и цифровые камеры, в которых воспроизведение цвета основано на пропускании или поглощении света, а не на его отражении. Например, цвет, который вы видите на мониторах, появляется в тот момент, когда электронный пучок ударяет по красному, зеленому и синему цветам.

Цветовая модель RGB называется *аддитивной* цветовой моделью, потому что цвета в ней генерируются суммированием световых потоков. Таким образом, вторичные цвета всегда имеют большую яркость, чем использованные для их получения основные цвета — красный, зеленый и/или синий. В модели RGB сумма красного, зеленого и синего цветов максимальной интенсивности дает белый цвет. Сумма равных значений красного, зеленого и синего дает нейтральные оттенки серого цвета, причем малые яркости основных цветов дают более темные серые тона, а большие более светлые.

В *субтрактивной* цветовой модели CMYK при смешивании двух или более основных цветов дополнительные цвета получаются посредством поглощения одних световых волн и отражения других. Так, голубая краска поглощает красный цвет и отражает зеленый и синий; пурпурная краска поглощает зеленый цвет и отражает красный и синий; а желтая краска поглощает синий цвет и отражает красный и зеленый.

В аддитивной модели RGB световые потоки суммируются, производя более яркие цвета, а в субтрактивной модели CMYK световые потоки вычитаются, генерируя более темные цвета. Если учесть светонепроницаемость бумаги, которая скорее отражает свет, чем пропускает его, то становится понятно, почему такие яркие цвета в изображении на мониторе становятся темными и унылыми в отпечатанной иллюстрации.

Работая в цветовой модели RGB, следует просмотреть изображения в CMYK, чтобы точно спрогнозировать и откорректировать цвета CMYK (конечно, если это возможно в используемом пакете редактирования изображений).

Цветовые модели RGB и CMYK являются дополнительными друг к другу, по крайней мере, теоретически. Смесь равных количеств голубого, пурпурного и желтого цветов должна давать нейтральные серые тона; при максимальной яркости основных цветов должен получаться черный цвет (дополнительный к белому в цветовой модели RGB).

Так и происходит на экране монитора, но при печати дело обстоит совсем иначе. Мониторы и сканеры, использующие три первичных цвета RGB, и цветные принтеры и печатные материалы, использующие три первичных цвета CMY, воспроизводят цвета в разных диапазонах. CMY имеет самый узкий диапазон воспроизведения.

Цвета RGB, прекрасно выглядевшие на экране компьютера, при преобразовании в CMY (или CMYK) для вывода на печать иногда становятся туманными. Это происходит из-за того, что изображение на экране содержит цвета, которые невозможно воспроизвести в CMYK. Смесь максимально ярких основных цветов CMY дает не черный цвет, а грязно-коричневый, и связано это с наличием примесей в красящих пигментах и красках коммерческого качества. Голубая краска обычно имеет избыток синего, а пурпурная и желтая — избыток красного. В результате полутоновое серое изображение, непосредственно преобразованное из RGB в CMY, после печати приобретает красный или пурпурный оттенок.

Для HSB используется совершенно другая модель. Здесь указывается какой-либо один цветовой тон, который затем модифицируется с помощью значений цветовой насыщенности и яркости. Насыщенность меняется в пределах от 0 (ахроматический) до 100% (самый чистый). От 0 (черный) до 100% (белый) меняется светлота или яркость. В этой модели каждый из воспринимаемых

24

цветов описывается только таким способом, и каждый HSB цвет, за исключением чисто-серых тонов, является уникальным.

# **Лабораторная работа №3**

# **Задание 1**

Перевод цветового пространства изображения в новую систему (из RGB в CMYK).

### **Методика выполнения**

1 Выберите и откройте изображение.

*\* 

- 2 Нажмите *Изображение (Image) => Режим (Mode) => Профайл в Профайл*.
- 3 Преобразуйте изображение из RGB в CMYK (*рис.19*).

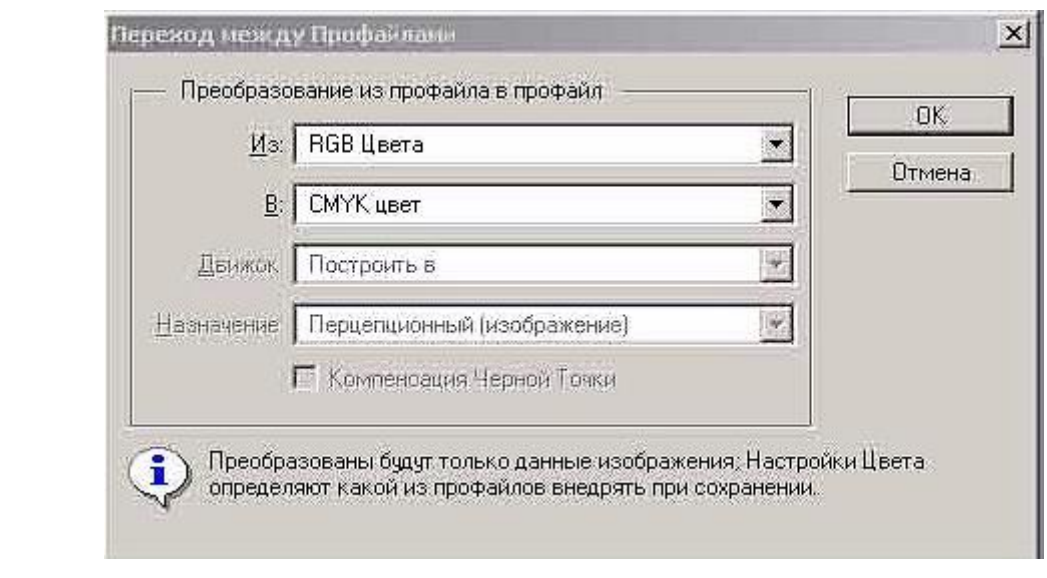

*Рис. 19* 

# **Задание 2**

Определить положение цвета на цветовом круге в HSB и Lab моделях программы «Photoschop».

# **Методика выполнения**

1. Откройте новый документ: *Файл (File) => Новый (New),* изображение 15•15 см с разрешением 100 пикселей/см.

2. Установите режим - RGB; содержимое (Contents): белый (White).

3. Откройте панель *Color Picker***.** Для этого нажмите на панели инструментов на основной фон.

4. В системе HSB задайте значение цветового тона (Hue) в диапазоне от 0 до 360 градусов, насыщенности (Saturation) и яркости (Brightness)  $0 - 100\%$ .

5. В системе Lab задайте значение светлоты (L) в диапазоне от 0 до 100%.

6. Используя значок  $\frac{1}{2}$  на панели инструментов, нарисуйте квадрат или другой символ и нажмите -  $\gg$ .

7.Посмотрите, что у вас получилось.

# **Задание 3**

Ознакомиться с определением цвета в любой из четырех цветовых систем (CMYK, RGB, или Lab) в программе «Photoschop», задавая числовые значения для каждой цветовой составляющей. Разложить рисунок по цветам.

# **Методика выполнения**

- 1. Откройте многоцветовую композицию, имеющую не более 4 цветов.
- *2.* Цветовая система CMYK: *Изображение => Режим=> CMYK Цвет (Image ►Mode ► CMYK Color).*
- 3. Для просмотра рабочей области откройте инструмент Навигатор:*Окно => Показать Навигатор (Window ► Navigator)*.
- 4. В наборе инструментов выберите  $\mathscr{V}.$
- 5. Щелкните в области, цвет которой требуется скопировать (*рис.20*).
- 6. Используя палитру цветов программы Adobe Photoshop Color Picker (см. *рис.21*), в системе CMYK задайте процентное содержание голубого, пурпурного, желтого и черного компонентов для первой из четырех точек.

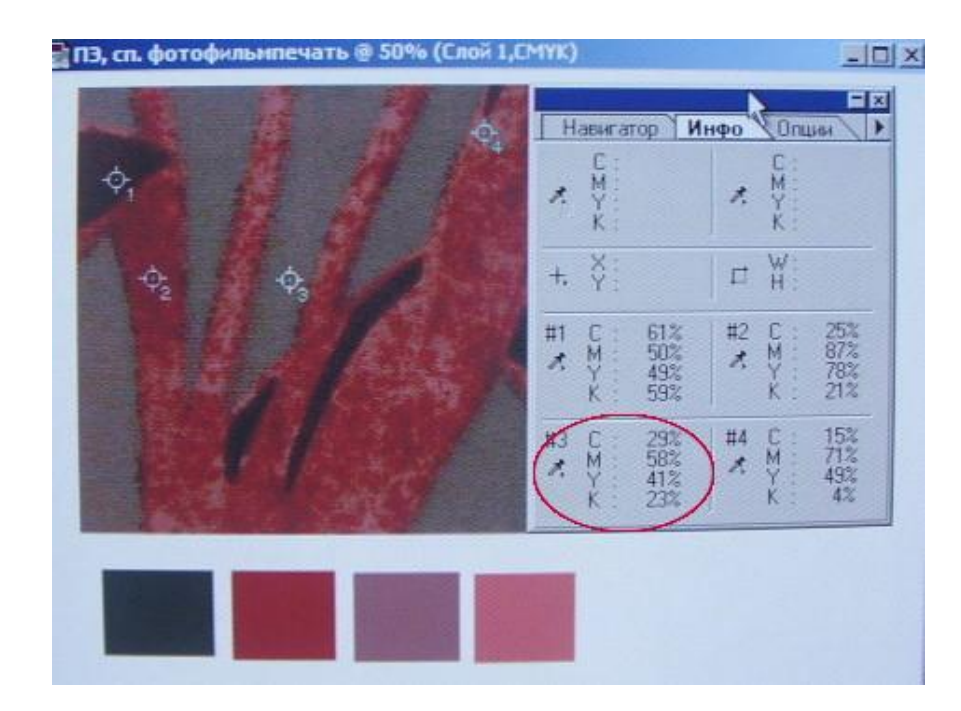

*Рис. 20* 

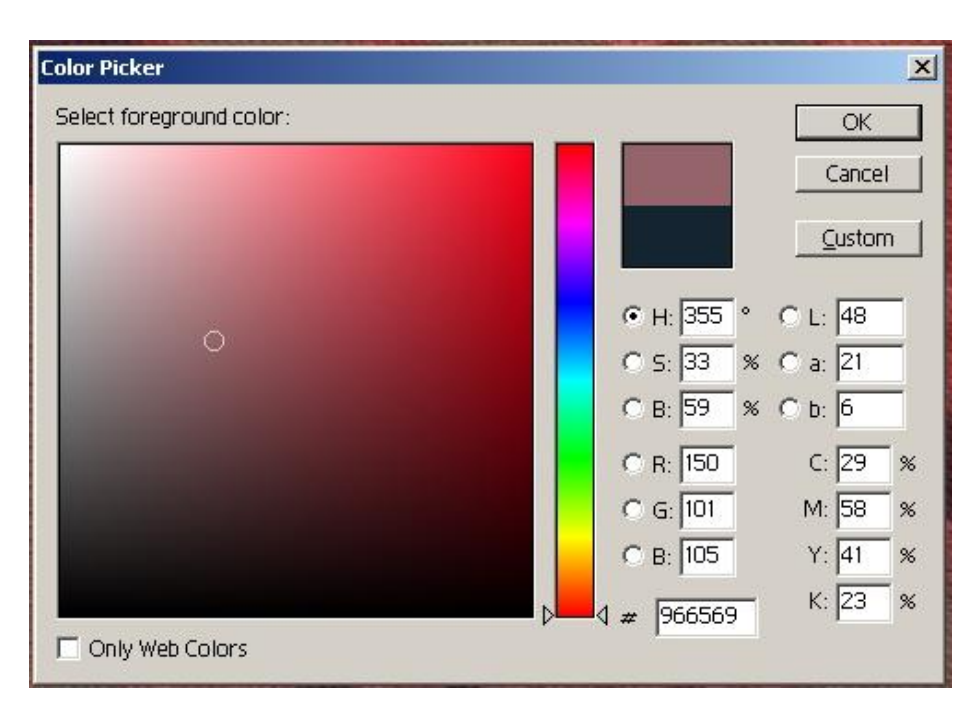

# *Рис. 21*

- 7. На панели инструментов выберите символ прямоугольника  $\begin{matrix} 1 & 1 \\ 1 & -1 \end{matrix}$ , а затем нажмите на знак заливки -  $\mathcal{B}$ .
- 8. Задайте числовые значения второй точки и далее согласно п.7.
- 9. Посмотрите, что у вас получилось.

#### *Вопросы для самоконтроля*

- 1. Методы измерения цвета.
- 2. Виды цветовых моделей, используемых при обработке изображений в графическом пакете «Photoschop CS».

# *Тема 4. ЦВЕТОВАЯ ГАММА, ЦВЕТОВАЯ КОМПОЗИЦИЯ*

*Цветовая гамма* - это ряд гармонически взаимосвязанных оттенков цвета, используемых при создании художественных произведений. Выделяют теплую, холодную или смешанную гамму.

*Холодная* цветовая гамма (*рис.22а*). Это гамма, полученная путем использования цветов с холодным оттенком - сине-зеленые, фиолетовые и др. цвета, которые ассоциируются обычно с синевой льда, снега в тени, холодной воды, неподвижности.

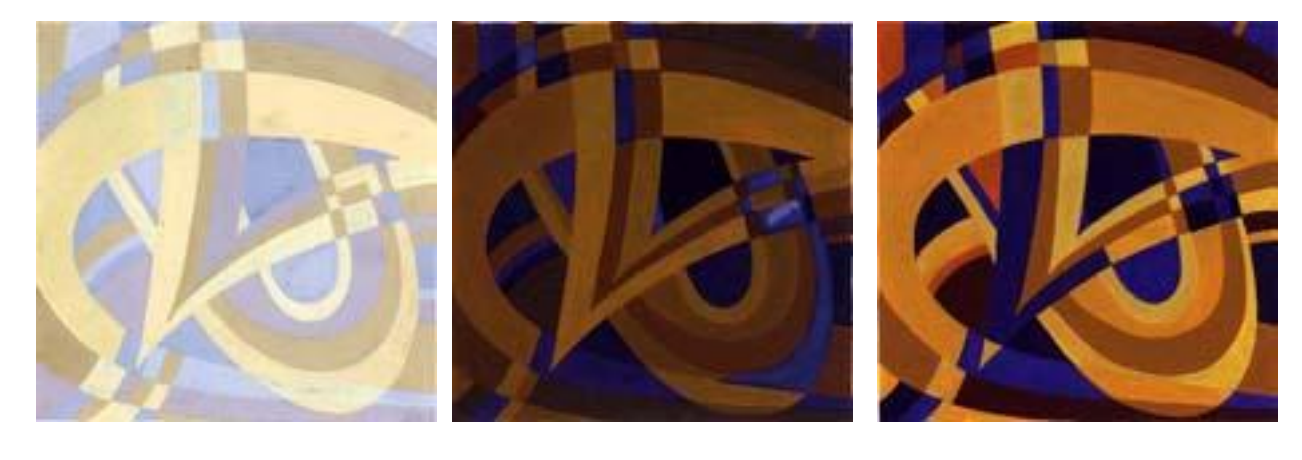

 **а б в** *Рис. 22* 

*Теплая* цветовая гамма (*рис.22б*). Это гамма, полученная путем использования цветов с теплым оттенком - это цвета (желтый, красный, оранжевый), которые ассоциируются у нас с огнем, солнцем, будучи яркими и светлыми, они значительно активнее холодных.

*Смешанная* или *нейтральная* цветовая гамма (*рис.22в*). Это равновесие в композиции теплых и холодных (смешанная) или отсутствие теплых и холодных (нейтральная) оттенков. Важно, чтобы не происходило перевешивание холодных или теплых оттенков.

Существенное место в оформлении тканей занимают композиции.

*Цветовая композиция* - это совокупность цветовых пятен (на плоскости, объемной форме или в пространстве), организованных по какой-либо закономерности и рассчитанных на эстетическое впечатление.

В зависимости от количества цветов и оттенков, входящих в цветовую композицию, выделяют следующие виды композиции:

*1. Монохромия.* В этой композиции доминирует один цветовой тон или несколько соседних цветов, воспринимаемых как оттенки основного цвета.

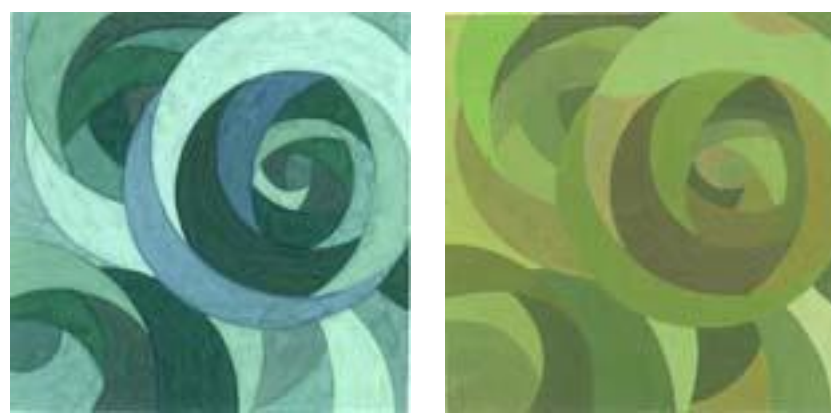

На *рис.23* приведена монохромия в холодной (слева) и теплой (справа) гамме.

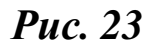

*2. Полярная* композиция*.* Доминантном служит пара контра-

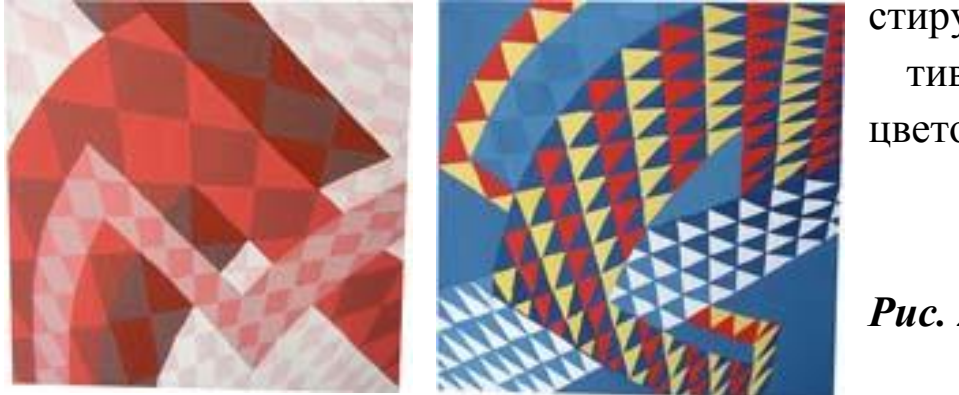

стирующих противоположных цветов (*рис.24*);

*Рис. 24*

*3. Трехцветная* композиция*.* Основу трехцветной композиции могут составлять:

- триада основных цветов при их слагательном смешении. Это красный, зеленый, синий;

- триада основных цветов при их вычитательном смешении красный, желтый, синий;

- любые три цвета при вершинах равностороннего треугольника: красно-оранжевый, сине-фиолетовый, желто-зеленый (*рис***.**  *25*);

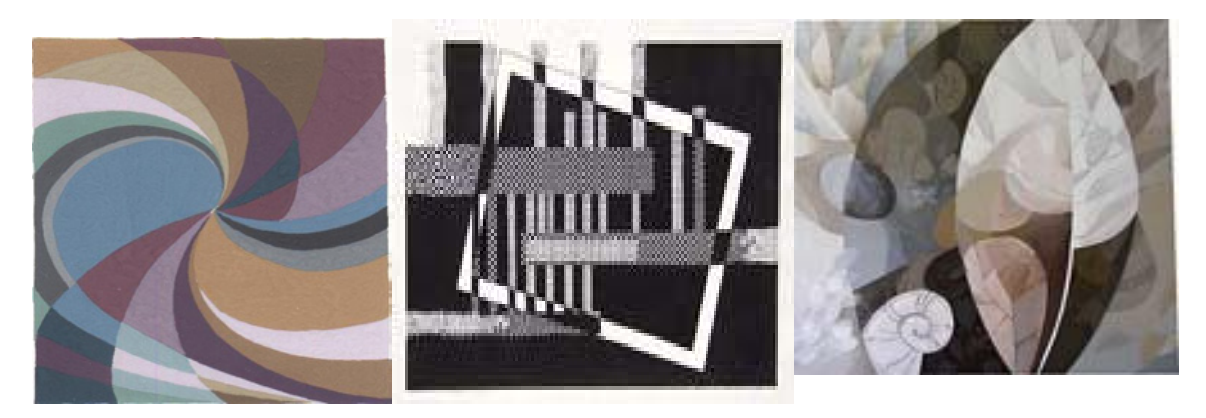

 *Рис. 25 Рис. 26 Рис. 27 4. Ахроматическая* композиция (*рис.26*)*.* Состоит из белого, черного и промежуточных серых оттенков. В нее могут быть включены небольшие пятна хроматического цвета. Как правило, ахроматические композиции одновальные и поэтому более просты в производстве. Отсутствие насыщенности делает структуры более ясными и легко читаемыми;

5. *Полухроматическая* композиция (*рис.27*). Серый заменяется коричневым цветом.

В композиции структура обуславливается организацией определенных образов рисунка и цвета с использованием всех выразительных средств: соотношений частей и целого, масштабов, пропорций, движений ритмических поворотов, весовых соотношений и т.д.

Текстильный рисунок представляет собой композицию, состоящую из отдельных элементов, гармонично уравновешенных между собой. Важным в текстильной композиции является единство формы и содержания; где содержанием является мотив, сюжет, тема, а художественной формой - линия, силуэт, объем, ритм, пропорция, цвет, фактура.

В таблице 1 представлены средства композиции, которые применяются для подчеркивания ее выразительности или невыразительности.

Структура также подразумевает симметричное и ассиметричное построение, учитывает фактуру плоскости соответствуюшей ткани.

# Таблица 1

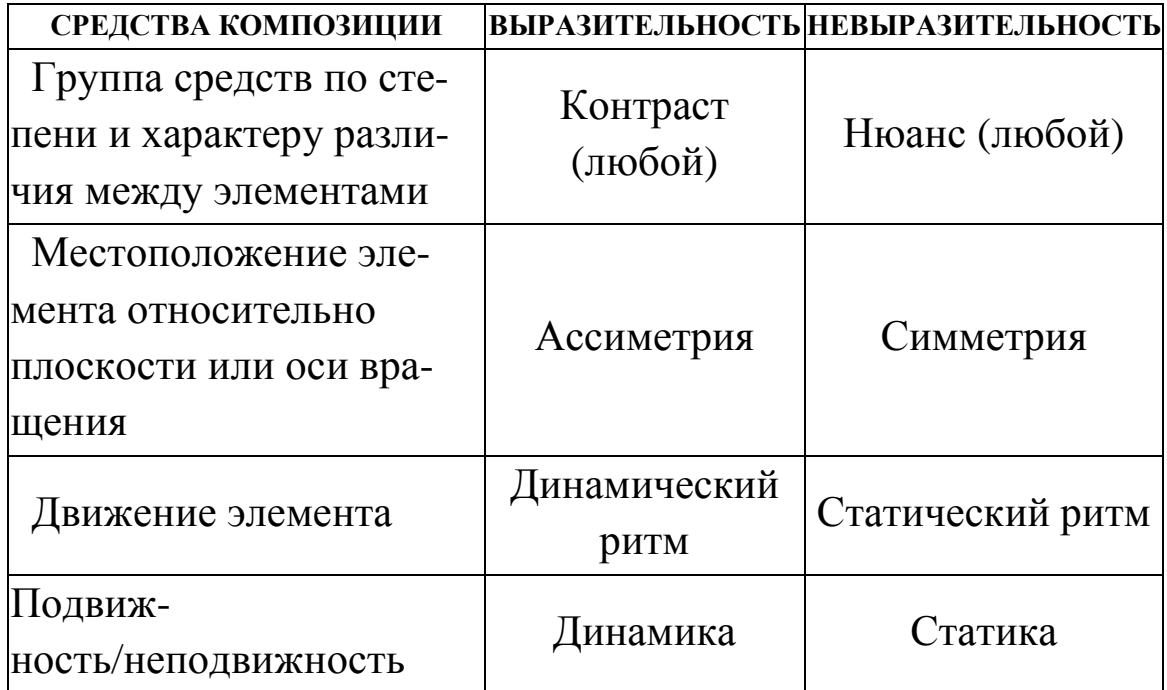

#### Средства композиции

Симметрия - это тождественное расположение элементов относительно точки, оси или плоскости симметрии, воспринимаемое глазом как особый вид упорядоченности равновесия и гармонии. Различают: зеркальную (в которой одна фигура зеркально повторяет другую); осевую (это симметрия относительно оси, линии пересечения двух или большего числа плоскостей симметрии); зеркально-осевая или смешанная (совмещение и зеркальной и осевой симметрии); винтовая (элемент совершает одновременно вращательное и поступательное движение вокруг оси).

Ассиметрия - это вариант композиции, при котором сочетание и расположение элементов, осей, плоскостей симметрии не наблюдается. Это отсутствие, или нарушение симметрии (дисимметрия). Кроме того, логичность построения также выражается через структурные связи.

Существует несколько типов структур: присутствие или отсутствие ощущения движения (динамика и статика); развитие орнаментального мотива, от чего зависит, будет ли структура замкнутой или открытой; наличие неоднородностей (доминанты).

Примеры статического (справа) и динамического (слева) построения орнаментального мотива приведены на *рис.28*.

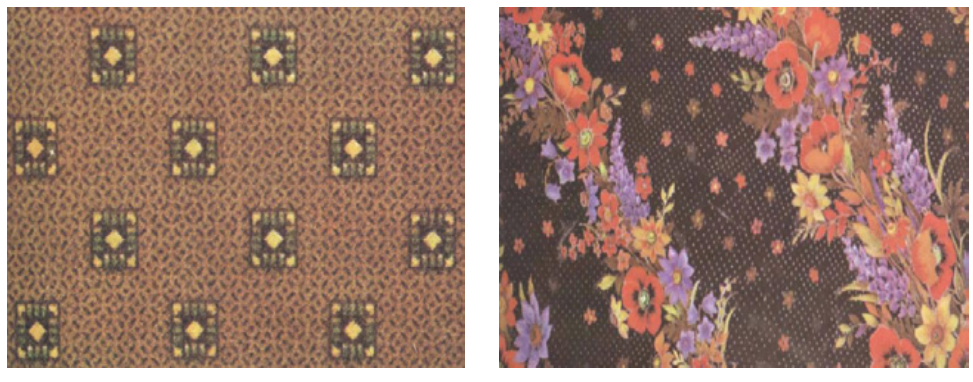

**Puc. 28** 

Статические (неподвижные) композиционные схемы отличаются симметричностью, законченностью и уравновешенностью соотношений орнаментальных мотивов. Сюда, как правило, относятся линейные рисунки, композиции с геометрическим орнаментом и некоторые композиции с растительным узором. Рисунки, статичность которых отнюдь не лишает их современности, гораздо более удобны при раскрое готовой одежды

Противоположностью статических структур являются динамичные. В них уже ясно обнаруживается движение, нередко направленное, которое может развиваться по прямой - вертикально, горизонтально или наклонно под любым углом, может закручиваться по спирали, параболе, эллипсоиде. Цветовое решение в динамических композициях бывает более напряженным. Динамичные структуры могут отличаться экспрессивностью форм.

Важное место в текстильной композиции принадлежит ритму, который проявляется как особая соразмерность частей, ведущая к стройной закономерности и слаженности целого.

Под ритмом понимают закономерное построение элементов, чередующихся через определенные интервалы – промежутки и периодически повторяющихся в строго установленном порядке.

Ритмическая повторяемость в орнаменте различных элементов композиции (мотивов, их наклонов и пространственных поворотов, площадей орнаментальных пятен, просветов между ними и др.) является одной из основных его характеристик.

В качестве элементарного примера, характеризующего то, что принято называть ритмическим рядом, можно привести сочетание геометрических фигур. На *рис***.***29* изображены три квадрата, соотношение площадей которых находится в строгой зависимости.

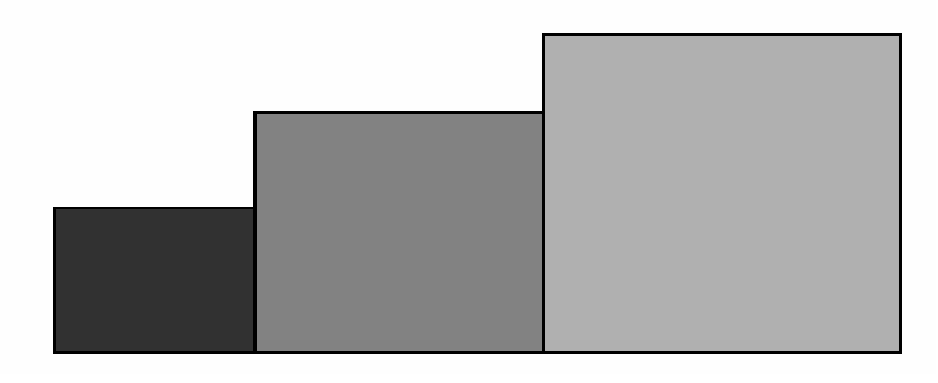

#### *Рис. 29*

При помощи ахроматических или хроматических цветов эту ритмичность можно акцентировать или уравновешивать. Например, квадратам можно придать ахроматическую окраску, светлота которой подчиняется тому же закону, которому подчиняется соотношение площадей квадратов. При этом светлоту можно увеличивать параллельно нарастанию размеров их площадей, или наоборот.

Под ритмическим движением понимают постепенные переходы от простого к сложному, от светлого к темному, от малого к большому, от близкого к далекому и т.п.

Ритмическое движение может содержать постепенный переход от малого к большому, от темного к светлому, т.е. может быть

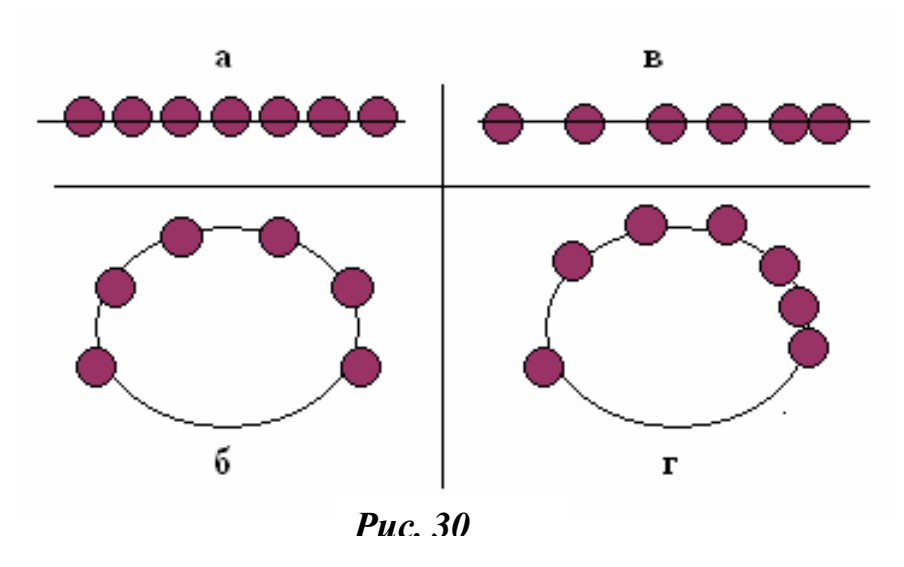

равномерным, убывающим или нарастающим. Как можно видеть (*рис*.*30*), ритмическое движение может быть прямолинейным (**а, в**) и

криволинейным (**б, г**), простым и статичным (повторяющиеся элементы одинаковы по размерам и находятся на одинаковом расстоянии друг от друга, сложным и динамичным (элементы орнамента могут быть как одинаковыми, так и нет по размерам, но различны расстояния между ними.

На *рис.31* приведены статичный (слева) и динамичный (справа) ряды.

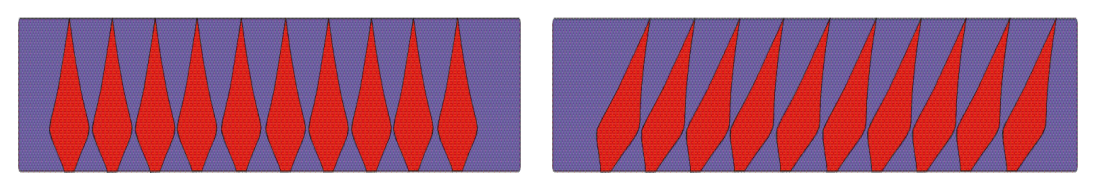

#### *Рис. 31*

Ритмические приемы могут в большой степени увеличивать впечатление от текстильного рисунка и его расцветок своими колористическими, композиционными и графическими средствами.

Примером использования ритма при создании текстильного рисунка и его расцветки может служить художественное оформление репса (*рис*.*32*).

В этом рисунке фигуры и их масштаб ритмически хорошо согласуются с цветом (несколько оттенков желтого, красный, коричневый). Причем можно видеть, что при построении рисунка использованы приемы как статичных, так и динамичных ритмических повторений.

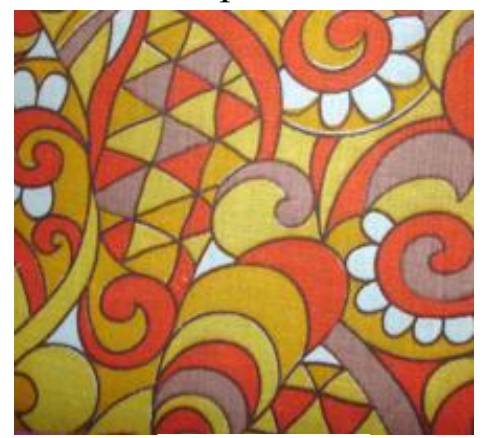

*Рис. 32*

Таким образом, из всех признаков формы наиболее значимыми для ритмизации являются (в порядке убывания): размер, интервал, цвет. Понятие ритма в текстильном рисунке связано с понятием о раппорте – части мотива, ритмически повторяющейся через одинаковые интервалы.

Текстильный рисунок имеет свои отличительные особенности, которые заключаются в многократном повторении какоголибо мотива. Часть рисунка, механически повторяющаяся по всей длине и ширине полотна, и носит название *раппорта*. Ритмическое повторение раппортов рисунка образует сплошной текстильный орнамент. Появление раппорта в текстильном рисунке обусловлено техникой нанесения печатного рисунка и связано с массовым выпуском ткани.

Раппорт рисунка может быть прямым (*рис.33а*), когда главные элементы раппорта располагаются строго по горизонтальным

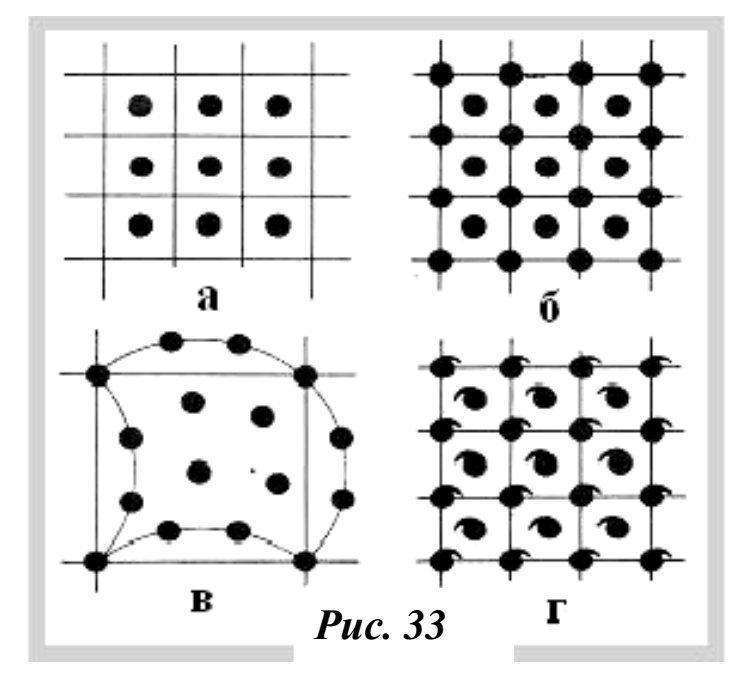

и вертикальным линиям; смещенным (*рис.33.б*), когда два главных элемента раппорта сдвинуты по диагонали по отношению к двум другим.

На *рис*.*33г* приведен раппорт, построенный из двух динамичных мотивов, которые размещены по принципу

смещенного зеркального отражения.

Гармоничности и целостности орнаментальных композиций никогда не достигнуть, если будут нарушены пропорции, те есть соразмерность частей в отношении к целому и одна к другой.

В сложных двухтоновых орнаментах с мотивами сложной конфигурации всегда участвуют разнообразные светлые и темные пятна, которые способны по своим площадям вступать в пропорциональную зависимость. Равенство белой и черной площадей вызывает ощущение покоя, статики, тогда как их неравенство – дви-

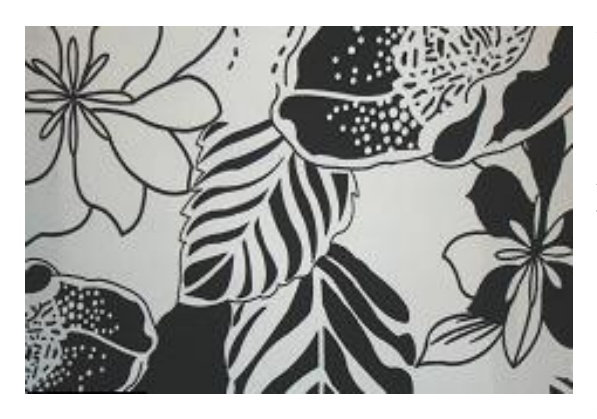

жение, динамику.

Сочетание одинаковости площадей черного и белого цвета разнообразием и сложностью конфигураций орнаментальных пятен делает композицию текстильного рисунка особенно гармоничной (*рис.34*).

#### *Рис. 34*

При этом заметность белого и черного становится одинаковой.

*Контраст* – это конфликт, антагонизм, противопоставление форм, предметов, мотивов, линий и их пластики, приемов исполнений.

Выделяют одномерный (идет различие по одной категории) и многомерный (идет противопоставление по нескольким категориям) контрасты. Особенностью контрастной композиции является активность ее визуального воздействия.

Прием, противоположный контрасту называется *нюансом*. Это мягкий переход, органичный, пластичный, естественный. Композиции, построенные на нюансах, отличаются сложной структурой, тонкой проработкой рисунка и деталей. Группы элементов орнаментальных мотивов в подобных композициях характеризуются малыми отличиями в размерах, форме и цвете; они постепенно, как бы плавно переходят одна в другую. Сочетание нюансных и контрастных принципов в одной структуре может, в
зависимости от общей структуры композиции, подчеркивать контраст или снимать его.

По характеру применяемых узоров и приемов украшения текстильных изделий композиции рисунка можно разделить на 5 основных групп (*см. табл. 2*):

# *Таблица 2*

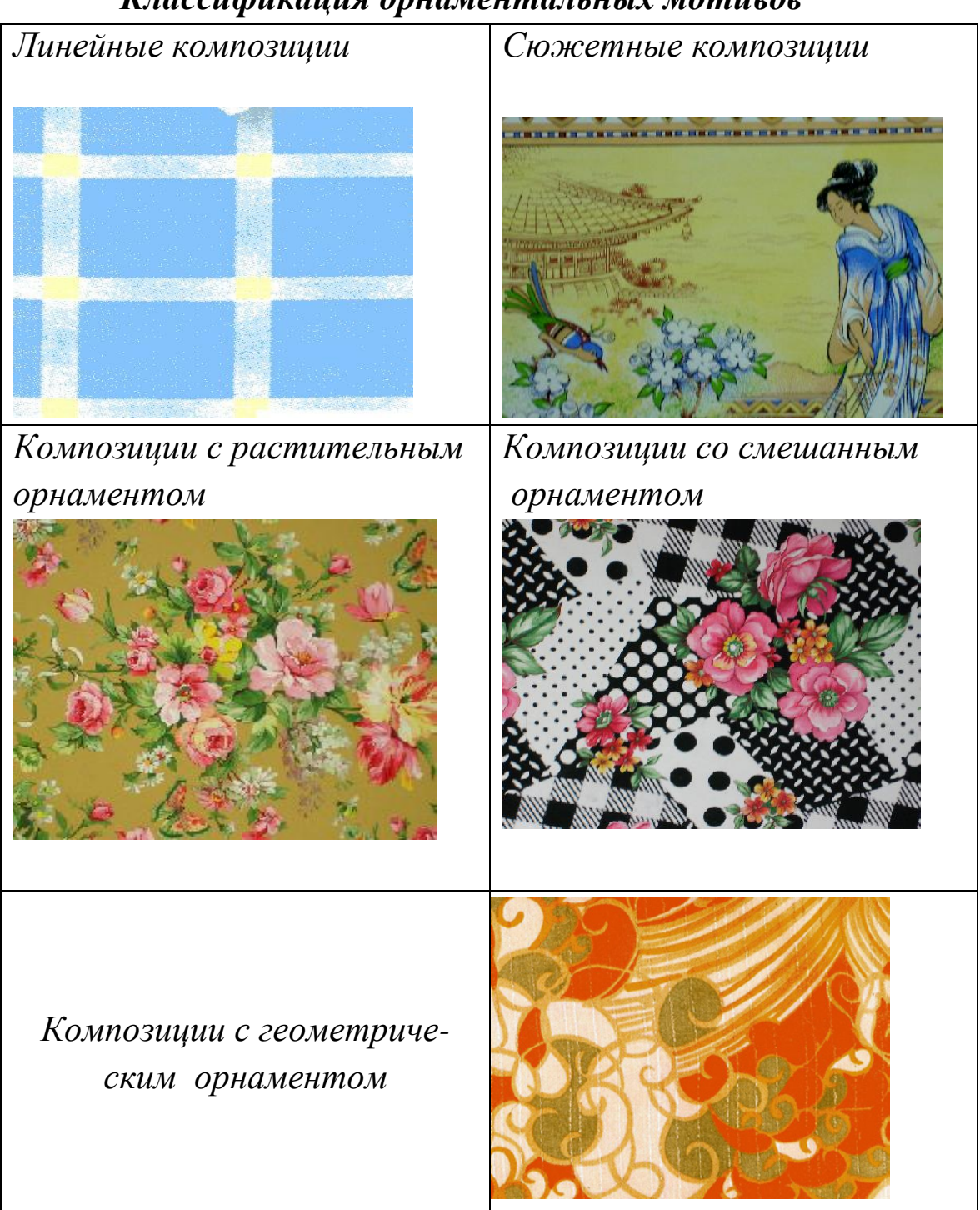

 *Классификация орнаментальных мотивов*

- *1. Линейные композиции.* В таких композициях узоры строятся на ритмическом сочетании полос и клеток.
- *2. Композиции с цветочно-растительным орнаментом*. К ней относится большинство природных форм (мотивы цветов, листьев, плодов, трав). По масштабу изобразительных мотивов выделяют три подгруппы цветочнорастительных орнамента: орнаменты из мелких простых мотивов (для них характерны несложные композиционные строения и одноплановость); орнаменты средних размеров (двуплановое или многоплановое решение); крупномасштабные орнаментальные мотивы (купонные рисунки, сложные по композиционному и колористическому строению);
- 3. *Композиции с геометрическим орнаментом*. Здесь различают несколько подгрупп: простые геометрические мотивы, составленные из линий (квадраты, прямоугольники, ромбы, зигзаги, а также иммитационные рисунки - «елочка», «собачий зуб», «гусиная лапка»); геометрические орнаменты, образованные с помощью циркуля (кружки, кольца и др.); криволинейные геометрические орнаменты (изогнутые формы);
- 4. *Композиции, в которых использовано сочетание растительного и геометрического орнамента*.
- 5. *Сюжетно-орнаментальные композиции*.

Основные законы композиции: цельность и единство, соподчинение и равновесие.

*Цельность***.** Композиция выступает как система внутренних связей, объединяющая все компоненты форм и содержания в единое целое.

Основные черты закона целостности:

- неделимость композиции;
- необходимость связи и взаимной согласованности всех элементов композиции.

*Равновесие.* В композиции все элементы сбалансированы между собой. По схемам построения и характеру трактовки композиционные решения бывают двух видов: статистическое и динамическое равновесие. Состояние композиции, при котором сбалансированные между собой элементы производят впечатление ее неустойчивой неподвижности, называют статистическим равновесием. А композиция, в которой все элементы производят впечатление ее движения - динамика.

*Соподчинение элементов.* Соподчинение- это выделение центра композиции, которому подчиняются все остальные элементы.

### **Лабораторная работа № 4**

### **Задание 1**

Создать цветовые композиции из различных геометрических фигур, используя возможности графического редактора**.** 

#### **Методика выполнения**

- 1.Откройте новый документ; режим CMYK или RGB.
- 2.Создайте эскиз ахроматической композиции с использованием различных графических инструментов.
- 3.На основе созданной ахроматической композиции создайте полярную цветовую композицию, строящейся на двух дополнительных цветах.
- 4.Распечатайте полученную композицию.

#### *Практические упражнения*

- 1. Изобразите на одном рисунке две монохромные композиции: одну в теплых тонах, другую в холодных. Использовать один цвет.
- 2. Создайте ахроматическую композицию.
- 3. Составить следующие композиции: а) многомерный и одномерный контрасты; б) симметрия и ассиметрия; в) статиче-

ский и динамический ритм в одной композиции; г) полярную цветовую композицию «трехцветие»; д) «многоцветие», которая строится на черных и белых цветах.

4.Постройте ряд из 6 элементов (т.к. меньшее количество элементов не составляет ряд): простой ряд, основанный на повторении одного и того же элемента с одним и тем же интервалом; сложный ряд, образованный сочетанием равных элементов с неравными интервалами.

### *Вопросы для самоконтроля*

- 1.Дайте определение понятию «цветовая гамма».
- 2.Дайте определение понятию «цветовая композиция». Основные типы цветовой композиции.
- 3.Перечислите средства композиции, которые применяются для подчеркивания ее выразительности или невыразительности.
- 4.Классификация по группам композиционных рисунков.
- 5.Основные законы композиции.

## *Тема 5. ЦВЕТОВЫЕ КОНТРАСТЫ*

Замечали ли вы когда нибудь, что красные маки среди зеленой травы кажутся более яркими, чем в окружении желтых, оранжевых или красных тюльпанов? А вспомните осенний лес: его золотисто-оранжевая листва на фоне серых туч воспринимается гораздо менее насыщенной, чем на фоне ярко-синего неба. Оказывается, принцип резкого противопоставления помогает лучше оценить не только освещенность, но и окраску окружающих предметов.

*Контраст* – это резкое различие элементов, предметов, форм и т.д. по следующим категориям: размер, форма, тон, цвет, отношение к пространству и т.д.

Явление контраста играет весьма существенную роль и в композиции текстильного материала. Ярким примером решений композиций, построенных на контрасте форм, могут служить ткани с геометрическим рисунком. При помощи контраста контуры орнамента текстильного рисунка можно сделать жесткими или мягкими, и получить тем самым более красивые гармоничные сочетания. Контрасты возникают только при сопоставлении двух цветов (стимулов). Для отдельно взятого цвета контрастов не существует.

Различают *последовательный* и *одновременный* цветовые контрасты.

Почувствовать *последовательный* контраст можно на следующем примере: если продолжительное время смотреть на синий предмет, а затем быстро перевести взгляд на белый лист бумаги, то на последнем отчетливо можно увидеть предмет желтооранжевого цвета, посмотрев на желтый - фиолетовый и т.д. Это явление объясняется утомлением глаз. Цветовое утомление бывает тем сильнее, чем ярче и насыщеннее действующий на нас цвет и каков его цветовой тон. Так, наиболее утомляющим цветом является фиолетовый, менее - зеленый. Красный цвет занимает промежуточное положение.

*Одновременный контраст*, в отличие от последовательного, возникает при рассмотрении одновременно двух цветов. Для наглядности примера возьмем два совершено одинаковых кусочка (в виде квадратиков), вырезанных из светло-серой материи, и поместим их один на черный, другой на белый фон (*см. рис.35*).

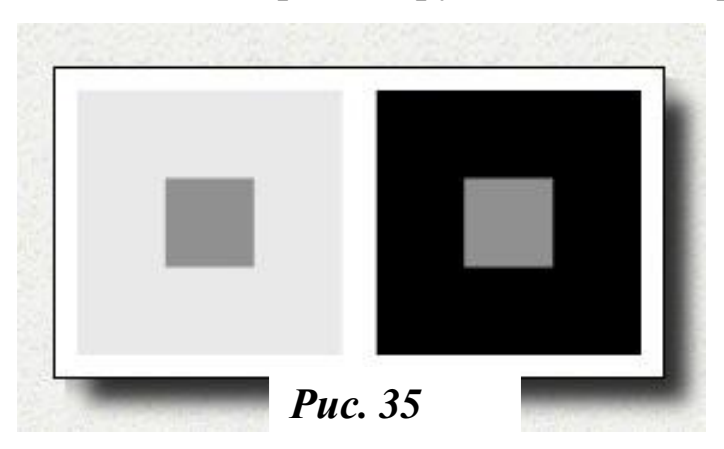

Тогда мы

увидим, что серый квадратик на черном фоне кажется светлее, чем на белом. То же мы наблюдаем и во взаимодействии хроматических цветов: сиреневый

цвет будет казаться светлее на коричневом фоне, чем на желтом.

Явление изменения светлоты цвета в зависимости от светлоты окружающего его фона носит название - *одновременного светлотного контраста* или *контраста по светлоте.*

Контраст по светлоте применяют художники, дизайнеры, колористы, подчеркивая в изображении разную тональность предметов.

### *Законы одновременного контраста.*

- 1. Светлые объекты, расположенные рядом с темными, усиливают контрастность и звучность цветов, достигают выразительности формы.
- 2. Цвет, находящийся на фоне своего дополнительного цвета (или близкого к нему), приобретает большую насыщенность.
- 3. На фоне своего цветового тона, но большей насыщенности, цвет теряет свою насыщенность.
- 4. Изменение цвета под действием окружающего цвета тем сильнее, чем меньше площадь этого цвета по сравнению с площадью окружения.
- 5. Изменение светлоты какого-либо цвета под действием окружающего или соседнего с ним цвета тем сильнее, чем больше разница между ними по светлоте.
- 6. Для смягчения одновременного хроматического контраста необходимо в цвет рисунка или контура добавить небольшое количество цвета фона.

Более сложные и менее уловимые изменения происходят с цветами при одновременном *хроматическом (цветовом)* контрасте. Явление цветового контраста (*рис.36*) заключается в том, что цветовой тон или насыщенность данного цвета изменяется под влиянием других, окружающих его цветов.

Например, сравнивая серые прямоугольники на цветном фоне, можно заметить, что серый на синем фоне становится теплее и приобретает оранжевый оттенок, на желтом – фиолетовый, в окружении зеленого приобретает легкий розоватый оттенок, т.е. каждый раз серый цвет приобретает оттенок, дополнительный к цвету фона. На светлом фоне цвет предмета кажется более темным, на темном – светлым.

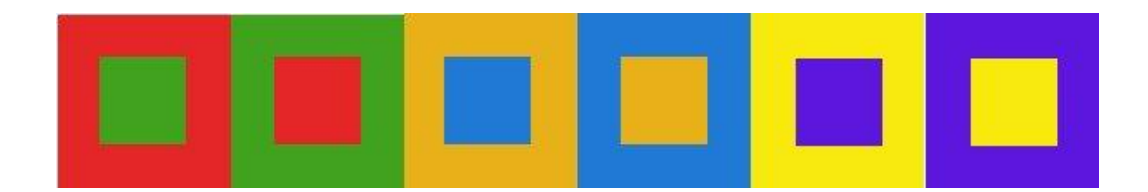

#### *Рис. 36*

При контакте двух красок, лежащих на «цветовом круге» друг против друга, взаимно усиливается их насыщенность. Так, красный квадрат на зеленом фоне кажется нам гораздо насыщеннее того, что лежит на оранжевом, родственном контрастному, хотя в действительности хроматические качества.

Явление цветового контраста заключается в том, что цвет изменяется под влиянием других, окружающих его цветов, или под влиянием цветов, предварительно наблюдавшихся.

Дополнительные цвета в соседстве друг с другом становятся ярче и насыщеннее. Это же происходит и с основными цветами. Например, красный помидор будет выглядеть еще краснее рядом с зеленью петрушки, а фиолетовый баклажан рядом с желтой репой. Контраст синих и красных - это прообраз *контраста холодных и теплых*. Все здесь зависит от взаимодействия цветов. Красный несколько теплее, чем желтый, синий - холоднее. Такие представления объясняются традиционными ассоциациями: красный нам напоминает цвет огня, желтый, оранжевый - солнца, то есть то, что в природе действительно дает тепло; голубой, синий, зеленый, синезеленый, сине-фиолетовый – лед, снег, вода, лунный свет.

Таким образом, знание основных контрастов - по светлоте и цвету - помогает лучше увидеть это взаимоотношение цветов в действительности и использовать полученные знания в практической работе.

# *Практические упражнения*

- 1. Изобразите несколько фигур различной формы на разных цветовых фонах (в первом случае возьмите серые фигуры, во-втором - желтые). Установите, как изменились в зависимости от окружения желтые и серые фигуры.
- 2. Выполните задачу на изменения красных цветов в различном цветовом окружении.
- 3. Изобразите контрастное изменение цвета зеленой фигуры на разных фонах.
- 4. Нарисуйте желтые фигуры на различных цветных фонах.
- 5. Постройте цветовой контраст на использовании «теплохолодных» отношениях.

## *Вопросы для самоконтроля*

1.Дайте определение контраста?

2.Сущность одновременного и последовательного цветового контраста.

# *Тема 6. ЦВЕТОВАЯ ГАРМОНИЯ*

*Гармония*, в переводе с греческого, это созвучие, согласие, противоположность хаосу. Гармония означает высокий уровень упорядоченности и отвечает эстетическим критериям совершенства и красоты. Относительно композиции, гармония понимается как ее формальная характеристика.

*Цветовая гармония* - это сочетание отдельных цветов с учетом основных их характеристик (насыщенности, цветового тона, светлоты, формы, размеров, занимаемых этими цветами на плоскости) или цветовых множеств, образующих органическое целое и вызывающих эстетическое переживание.

Наиболее простым способом определения гармоничных сочетаний цветов является нахождение этих цветов на цветовом круге, который представляет собой замкнутую ленту спектра. На концах диаметров, разделяющих круг на 4 равные части, располагают 4 главных чистых цвета - красный, желтый, зеленый, синий.

Говоря о «чистом цвете», подразумевают, что он не содержит в себе оттенков других, соседних с ним в спектре цветов (например, красный цвет, в котором не замечается ни желтого, ни синего оттенков). Далее на круге между чистыми цветами располагают промежуточные или переходные цвета, которые получают, смешивая попарно в различных пропорциях соседние чистые цвета (например, смешав зеленый с желтым, получают несколько оттенков зеленого цвета).

В каждом спектре можно расположить по 2 или 4 промежуточных цвета. Смешав каждый цвет в отдельности с белой и черной краской, получают светлые и темные тона одного цвета, например, синий, голубой, темно-синий и т. д. Светлые тона располагают с внутренней стороны цветового круга, а темные - с внешней. Заполнив цветовой круг, можно заметить, что в одной половине круга расположены теплые цвета (красный, желтый, оранжевый), а в другой половине \* холодные (синий, голубой, фиолетовый). Зеленый может быть теплым, если в нем есть примесь желтого, или холодным- с примесью синего. Красный цвет также может быть теплым- с желтоватым оттенком и холодным – с синим оттенком.

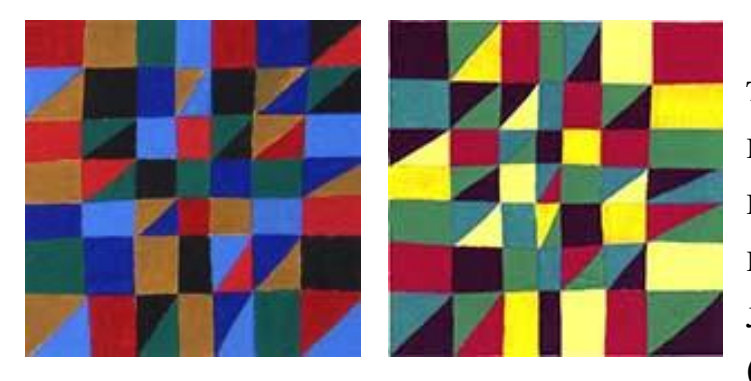

Гармоническое сочетание цветов заключается в согласованности цветов и оттенков между собой, в уравновешенности теплых (справа) и холодных (слева) тонов (*рис.37*).

## *Рис.* 37

Цветовая гармония в дизайне представляет собой определенное сочетание цветов с учетом всех основных характеристик:

- цветового тона;
- насыщенности;
- светлоты;
- формы;
- размеров, занимаемых этими цветами на плоскости, их взаимного расположения в пространстве, которое приводит к цветовому единству и наиболее благоприятно эстетически воздействует на человека.

Выделяют четыре группы цветовых сочетаний:

*а. Однотоновая* гармония*.* Однотоновые рисунки создаются из цветов одного тонового ряда, что придает таким сочетаниям спокойный, уравновешенный колорит. Гармония может быть организована при сочетании однотоновых цветов в разных диапазонах,

как по светлоте, так и по насыщенности цвета.

На *рис.38* показан пример рисунка, построенного на сочетании однотоновых синих цветов (т.е. различных по насыщенности и светлоте, но одинаковых по цветовому тону).

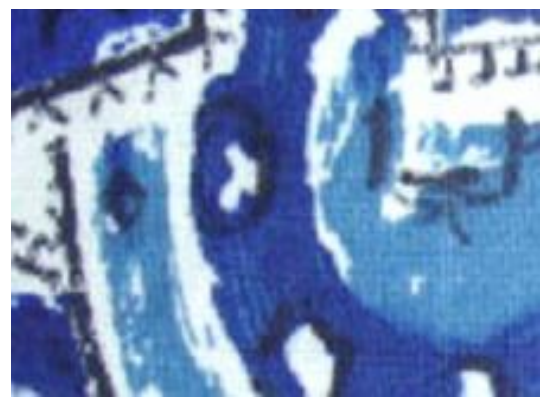

Гармония нескольких тонов одного цвета (лучше 3—4) выглядит интереснее, богаче, чем одноцветная композиция, например, белый, светлоголубой, синий и темно-синий или коричневый, светлокоричневый, бежевый. *Рис. 38* 

*б.* Гармония *контрастов -* сочетание цветов, расположенных в противоположных четвертях цветового круга. Цвета, расположенные на противоположных концах диаметров, называются *контрастными (рис.39а)* и тоже гармонируют друг с другом. Например, сочетание бирюзового и желтого цветов. Чем больше цвета отличаются друг от друга по цветовому тону, светлоте и насыщенности, тем менее они гармонируют друг с другом.

При построении гармоничных сочетаний контрастных цветов необходимо выбрать исходный цвет, а затем по цветовому кругу определить необходимый ему контрастный цвет. При этом исходный цвет взять более насыщенным, а оба цвета максимально сближенными по светлоте. В ряде случаев резкий контраст можно убрать за счет добавления в композицию рисунка ахроматических цветов - черного или белого.

*в.* Гармония *сходства* или гармония *родственных цветов* строится на сочетаниях близлежащих цветов (*рис.39б*), т.е. расположенных один за другим в одной четверти цветового круга и имеющих один общий главный цвет (например, желтый, желтокрасный, желтовато-красный, красный-фиолетовый, синийбирюзовый).

Существует четыре группы родственных цветов: желтокрасные (огонь), красно-синие (сумерки), сине-зеленые (лед, зима) и зелено-желтые (весна). Чем больше в цвете красного (для красно-синей и красно-желтой четвертей), тем теплее цвет. В зеленожелтой четверти цвет тем теплее, чем больше желтого цвета, в сине-зеленой - чем больше зеленого. Из этого можно сделать вывод, что даже в теплой или холодной гамме один цвет всегда теплее или холоднее.

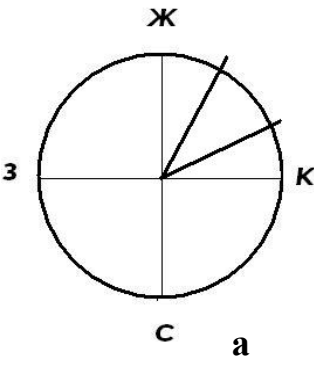

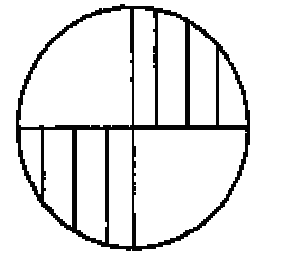

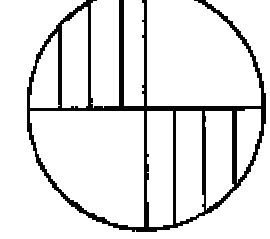

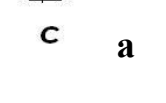

 $\overline{\mathbf{3}}$ 

Ж

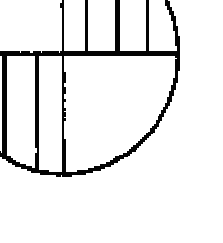

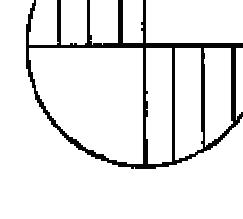

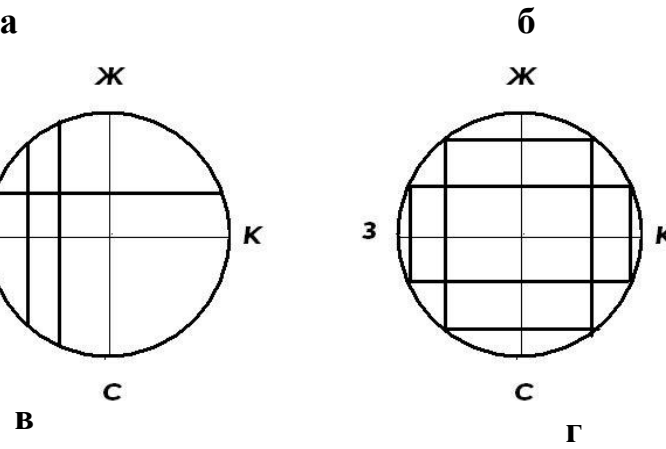

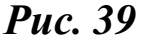

47

 $\mathbf{k}$ 

Гармонические сочетания родственных цветов мягки, спокойны, неактивны, лишены резкой цветовой контрастности, особенно если цвета слабо насыщены и сближены по светлоте (*рис. 40*).

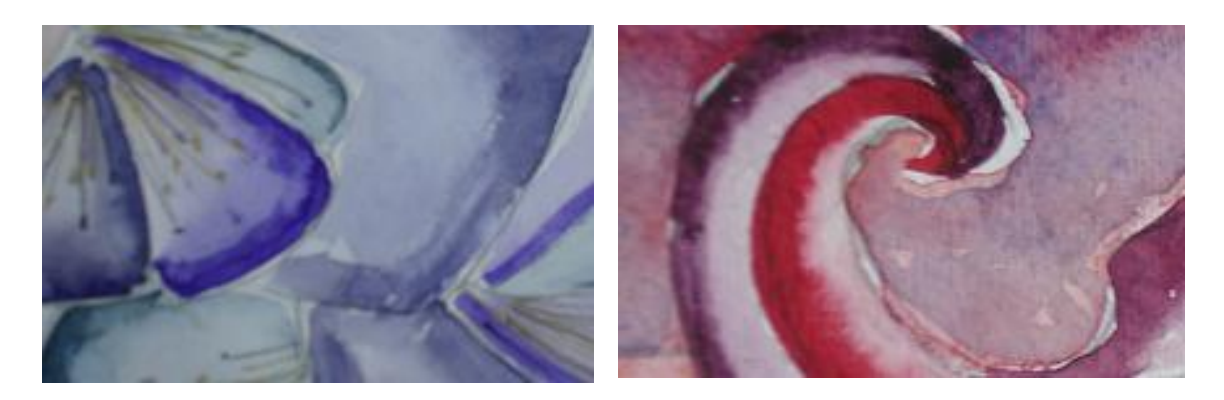

## *Рис. 40*

Композиция, выполненная в родственной гамме, всегда гармонична по цвету. Если же добавлять в цвет в различных пропорциях белую или черную краску, получится великое множество оттенков, позволяющих создавать интересные цветовые сочетания. Переходные оттенки одного цвета хорошо согласованы между собой и гармонично сочетаются.

г. Гармония *градаций* или гармония *родственноконтрастных цветов,* когда более или менее контрастные цвета связываются рядом оттенков, занимающих промежуточное положение между этими контрастными цветами. Цвета, расположенные в одной половине круга, называются *родственноконтрастными.* 

Это группы: синий-красный-желтый, красный-желтыйзеленый, желтый-зеленый-синий и зеленый-синий-красный. Соединив цвета в этих половинах круга хордами, параллельными диаметру, получим гармоничное сочетание двух цветов (*рис.39в,г*).

Родственно-контрастные цвета гармонично сочетаются, если они уравновешены равным количеством присутствующего в них общего цвета (т.е. красные и зеленые цвета одинаково желтоваты или синеваты, *рис.41*).

48

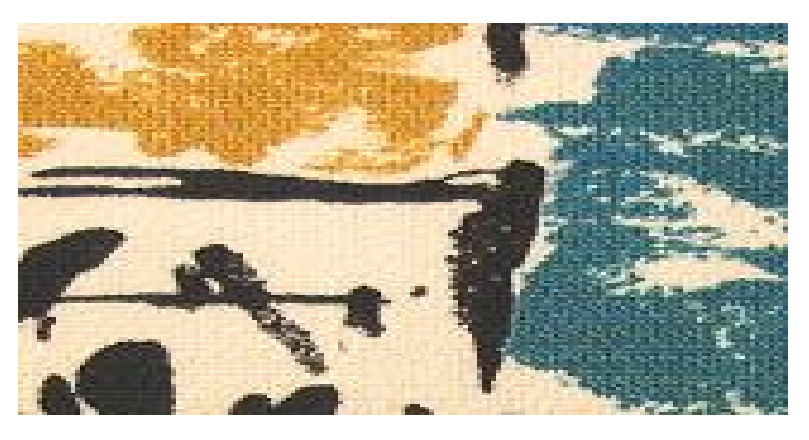

Сочетания родственно-контрасных цветов высокогармоничны, характеризуются повышенной цветовой активностью, сложностью.

## *Рис. 41*

В текстильной композиции предъявляют три требования к сочетанию цветов, которые можно расценивать как гармонические:

1) цвета в сочетании друг с другом должны становится «богаче», чем при индивидуальном их применении;

2) цвета не должны «спорить» друг с другом;

3) каждый цвет, участвующий в гармоническом сочетании, должен быть зрительно различим.

*Признаки гармонии цвета*:

1. *Связь и слаженность*. Связующим фактором может быть:монохромность (единство цветового тона), ахроматичность (отсутствие цветового тона), гамма, сдвиг к какому-либо цветовому тону;

2. *Мера,* т.е. в композицию, приведенную к гармонии, нечего добавить или убрать;

3. *Единство противоположностей*, или *контраст*. Виды контраста: по яркости (темное-светлое, черное-белое и т.п.), по насыщенности (чистые и смешанные), по цветовому тону (дополнительные или контрастные сочетания). Слишком резких или неощутимо слабых контрастов следует избегать;

4. *Пропорциональность*, или *соотношение частей между собой и в целом*.

Соотношение цветовых пятен: 1 часть светлого поля- 3-4 части темного поля; 1 часть чистого цвета - 4-5 частей приглушенного; 1 часть хроматического – 3-4 части ахроматического;

5. *Равновесие*. Цвета в композиции должны быть уравновешены;

6. *Ясность и легкость восприятия*. Все цветовые пятна должны быть различимы, слишком тонкие нюансы нежелательны;

7. *Прекрасное, стремление к красоте*. Недопустимы психологически негативные цвета, диссонансы;

8. *Возвышенное*, т.е. идеальное сочетание цветов;

9. *Организованность*, порядок и рациональность.

В 10-ступенном круге дополнительным к любому цвету является противоположный, т.е. удаленный от данного на 180°.

Основные взаимно-дополнительные пары: красный-зеленоголубой, оранжевый-голубой, желтый-синий, желто-зеленыйфиолетовый, зеленый-пурпурный. Коричневые условно считаются желтыми или оранжевыми малой яркости. Поэтому коричневый и синий-это дополнительные цвета (при условии, что коричневыйхолодный). Они же воспринимаются как гармоничные, поскольку в слагательной смеси дают белый, т.е. равномерно загружают наш аппарат цветового зрения.

Классическая гармония должна избегать сочетания цветов в среднем интервале круга: оранжевый-зеленый, фиолетовыйголубой, пурпурный-оранжевый; эти цвета и не близкие, и не далекие по мнению Гете, не имеют ясности выражения (*табл. 3*, где + гармоничное сочетание; ? – негармоничное; - плохо сочетаются; -- очень плохо).

Гармонично сочетаются: оранжевый-синий, желтыйфиолетовый, красный-зеленый. Негармоничное сочетание: зеленый-синий, желтый-зеленый. Бесхарактерное сопоставление: фиолетовый-синий, красный-фиолетовый, желтый-оранжевый, оранжевый-красный.

50

### *Таблица 3*

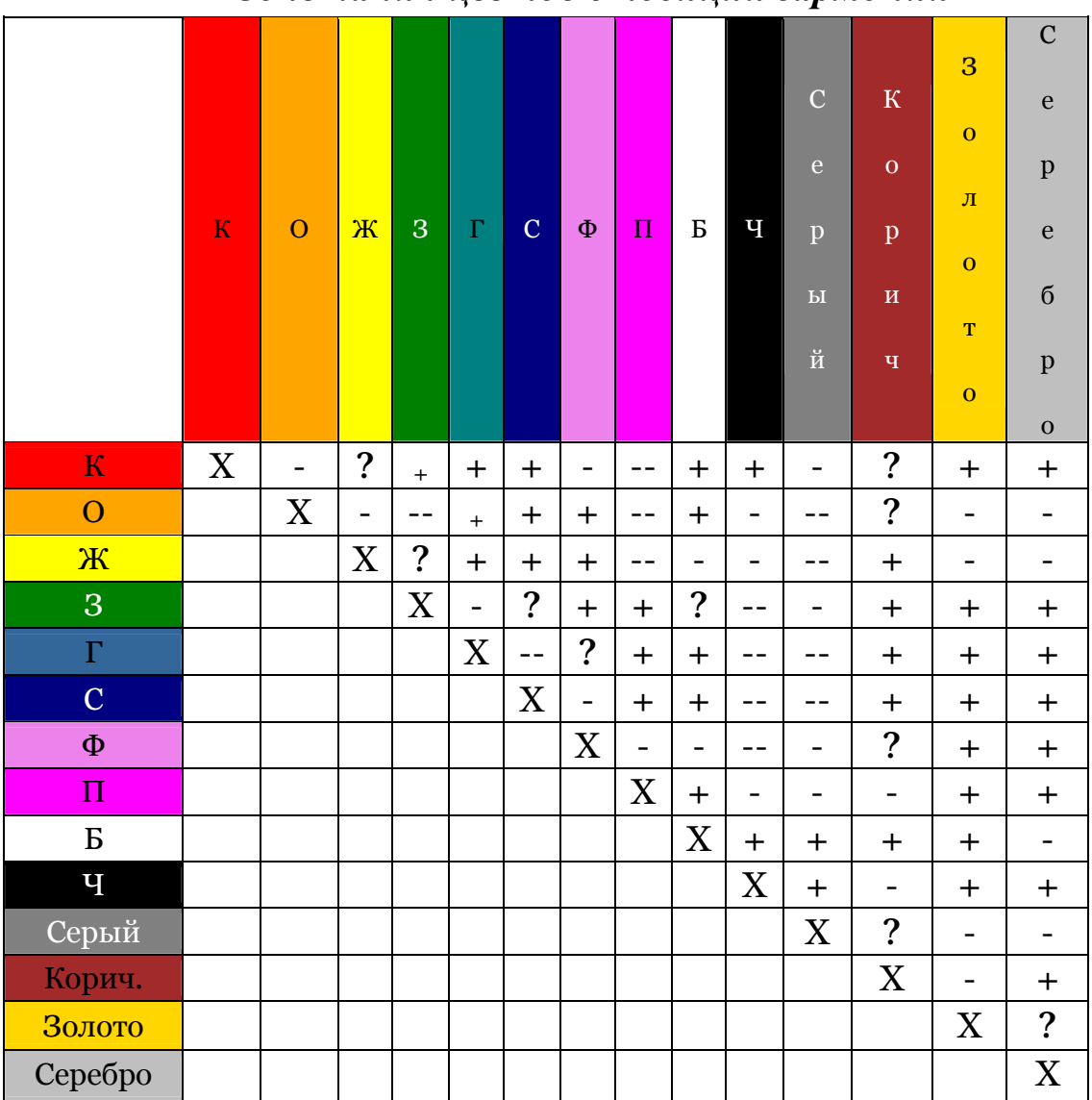

*Сочетания цветов с позиции гармонии*

# **Лабораторная работа №6**

## **Задание 1**

Познакомиться с основными закономерностями построения гармонических цветовых сочетаний в программе «Photoschop».

## **Методика выполнения**

1**.** Создайте новый документ. Установите размер рисунка: 15·15: режим: CMYK или RGB.

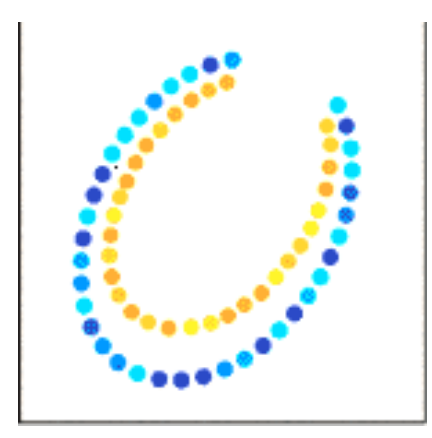

2. С использованием различных инструментов («карандаш», «кисть», «размывка» и др.) создайте эскиз двухцветной композиции *(рис.42*), основанной на гармонии контрастов бирюзового и желтого цветов.

3. Распечатайте рисунок на цветном принтере.

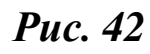

## *Практические упражнения*

- 1. Возьмите два негармоничных цвета и гармонизируйте их в композицию.
- 2. Выполните композицию, в построении которой участвуют родственно-контрастные цвета, например, синезеленые и желто-синие; желто-красные и желто-зеленые.
- 3. Выполните рисунки, построенные на сочетании однотоновых оранжевых и синих цветов или др. (т.е. различных по насыщенности и светлоте, но одинаковых по цветовому тону).
- 4. Изобразите композицию, в построении которой участвуют родственные цвета.
- 5. Изобразите гармонию сходства, основанную на спокойном сочетании цветов (например, желтовато-зеленый или зеленовато-синий).

## *Вопросы для самоконтроля*

- 1. Дайте определения понятию «гармония».
- 2. Виды цветовых гармоний.
- 3. Основные закономерности построения гармонических сочетаний.
- 4. Какие цвета участвуют в гармонических сочетаниях родственно-контрастных цветов? Приведите пример.
- 5. Какие цвета участвуют в гармонических сочетаниях родственных цветов? Приведите пример.
- 6. Признаки гармонии, которые должны присутствовать в цветовой композиции.

# *Тема 7. КОЛОРИТ*

Цветовую композицию текстильного рисунка на ткани строят с учетом свойств колорита, обусловленных объективными законами науки о цвете, психологическим воздействием цвета на человека. Колорит раскрывает красочное богатство мира.

*Колорит* (итал. colorito, от лат. color - цвет, краска) – система соотношений цветовых тонов, образующая определенное единство и являющаяся эстетическим претворением красочного многообразия действительности. Колорит служит одним из важнейших средств эстетической и эмоциональной выразительности, компонентом художественного образа. Характер колорита связан с содержанием и общим замыслом композиции, индивидуальностью мастера. Создание колорита – очень тонкая, можно сказать, ювелирная работа. Малейшая цветовая фальшь, незначительная ошибка в выборе цветовых сочетаний в состоянии погубить всю композицию.

В каждой конкретной композиции колорит создается неповторимым и сложным взаимодействием красок, согласующихся по законам гармонии, и закономерностей зрительного восприятия.

Целостность композиции текстильного орнамента достигается только при взаимосвязи всех цветов живописного произведения, то есть когда ни одно цветовое пятно нельзя изменить по яркости или насыщенности, увеличить или уменьшить цветовые пятна по размерам.

Существенную роль при формировании колорита играет объединение цветов. Обычно объединяются между собой те цвета, которые равны по светлоте и которые близки друг другу по цветовому тону.

Когда цвета тонально объединены между собой, то замечается их качественное изменение, проявляющееся в особой их звучности. Цвет, который выпадает из общей тональности, не согласован с ней, кажется чуждым, разрушает целостность живописного произведения.

Объединение разнообразных цветов осуществляется при условии отличий их друг от друга в равной степени. Резко выделяется лишь тот цвет, который значительно отличается от других. Среди насыщенных хроматических цветов ахроматические выделяются даже тогда, когда их светлота равносильна светлоте остальных цветов. И, наоборот, в окружении ахроматических цветов более заметны хроматические.

Если привести пример из живописи, то отмечено, что в работах многих известных художников четко прослеживается ярко выраженная приверженность к тому или иному колориту. Работы И.Е. Репина написаны, как правило, в теплом, золотисто-желтокрасном колорите, работы В.И. Сурикова, наоборот, в холодном, голубовато-синем колорите. В сером колорите написаны многие произведения В.А. Серова, К.А. Коровина, М.А. Врубеля. Огненно-красным колоритом отличаются картины Ф.А. Малявина.

Часто колорит является одним из ведущих компонентов в передаче национальных особенностей природы, архитектурных сооружений, быта людей той или иной страны. В этом случае говорят о «национальном колорите».

Текстильные рисунки художников-колористов различных отделочных предприятий отличаются по стилю, по характерным приемам воспроизведения, каждый художник и колорист имеют свой «любимый» колорит.

В композиции текстильного рисунка цвету и колориту придается особое значение. В ткани колорит принято называть расцветкой. Общий цветовой тон, колорит ткани зависят от сочетаний красок в расцветке и определяются доминирующими цветами близких оттенков, влияющих на общее восприятие и впечатление.

54

Выбор цветовой трактовки для расцветки текстильных рисунков делается с учетом назначения ткани, традиции, фактуры, соответствия колористического решения направлению моды и модной цветовой гаммы.

Для разновидностей колорита применяют специальную терминологию.

1. Колорит может быть *теплым* или *холодным***,** в зависимости от того, преобладают ли в подборе цветов и оттенков теплые или холодные цвета спектра. На *рис.43* и представлены два колорита: теплый (слева), в котором гармонично сочетаются теплые цвета (коричневый, желтый, зеленый с желтыми оттенками) и холодный (справа), в котором основными цветами в расцветке являются фиолетовый, голубой, черный.

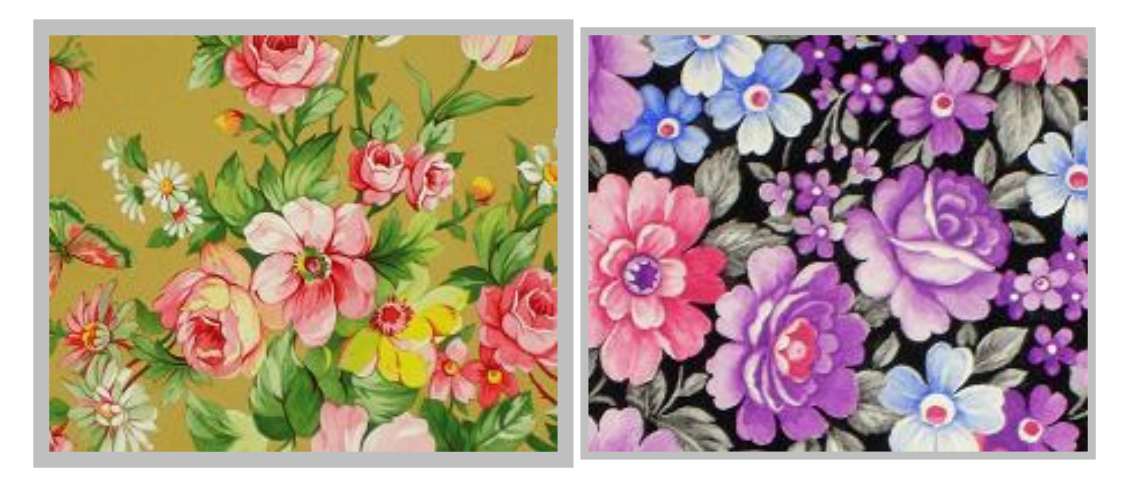

*Рис. 43* 

На первый взгляд кажется, что красно-розовые элементыцветы в обоих рисунках по цвету близки, однако можно заметить, что справа (см. *рис. 43*) этот цвет с теплым желтым оттенком, тогда как слева в холодном колорите – он с синим оттенком.

Большую роль играет фон, на котором изображен рисунок. Он во многом определяет общий колорит ткани, поэтому в приведенных расцветках фон в первом случае – теплый, во втором черный, еще более усиливает эффект «теплоты» и «холодности» колорита.

2. Колорит может быть *блестящим* (*рис.44*) или *приглушенным* (*рис.45*), в зависимости от применения большего или меньшего числа чистых тонов.

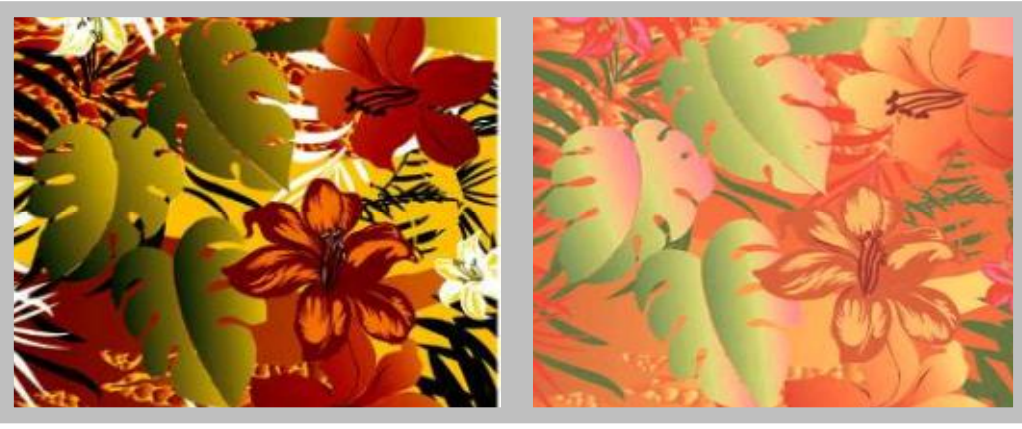

*Puc. 44 Puc. 45* 

3. Колорит может быть *сильным* (справа) или *тональным* (слева), в зависимости от использования в цветовом сочетании оптически противоположных или близких по цветовому тону оттенков (*рис.46).* 

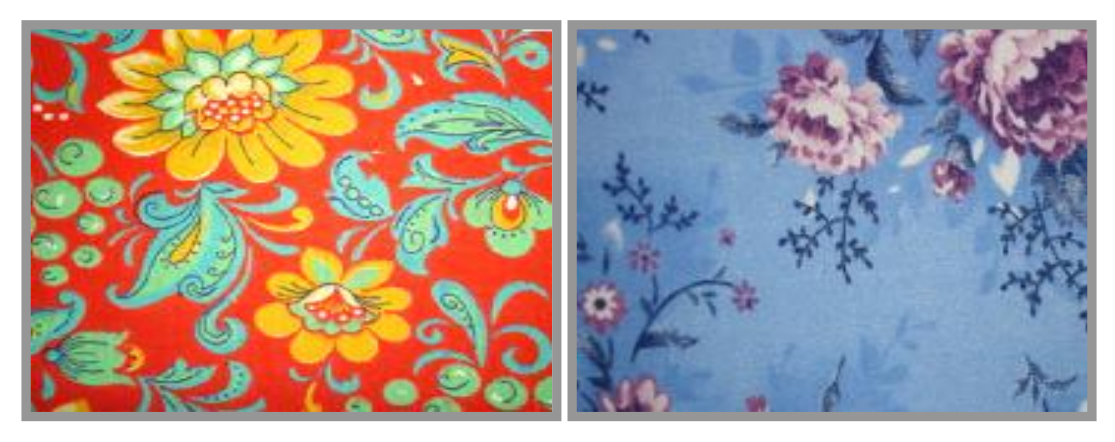

*Рис. 46* 

Рисунок, построенный на триаде линейно независимых цветов (красного, желтого и зеленого) четко выражает композиционный замысел художника – радостный, солнечный, открытый; нежели рисунок, в котором использованы в основном близкие по тону цвета (голубой, сиреневый, темно-синий).

В то же время встречаются расцветки, когда сразу охарактеризовать тип колорита трудно. Чаще бывает, что в одном текстильном рисунке несколько колоритов сочетаются. Например, теплый или холодный колорит может быть одновременно и тональным, и приглушенным.

К какому бы колориту ни относилась данная композиция, в любом случае она будет отвечать требованиям конкретного человека, и чем разнообразнее будет разработка рисунков, в том числе и по разновидностям колорита (несмотря на приверженность художника к своему «излюбленному колориту»), тем в большей степени будет удовлетворен спрос потребителя. Богатство колорита не в пестроте, а в разнообразии оттенков и переходов цвета.

### **Лабораторная работа № 7**

### **Задание 1**

Используя возможности графического редактора, ознакомиться с операциями изменения цветовой трактовки полноцветного изображения.

#### **Методика выполнения**

- 1. Откройте файл с цветовой композицией.
- 2. Откройте диалоговое окно *Яркость/Контраст*: Изображение => Настройка*.*
- 3. С помощью "ползунков" измените яркость и контраст изображения.
- 4. Завершив настройку, нажмите кнопку *OK*.
- 5. Сохраните файл под новым именем.
- 6. Распечатайте измененную цветовую композицию на цветном принтере.
- 7. Чтобы изменить соотношение цветов в композиции: Откройте диалоговое окно *"Цветовой баланс"***.**
- 8. Режим изображения в формате RGB.
- 9. Выберите вариант "Тени", "Средние тона" или "Света", чтобы определить, какая часть изображения или выделенной

области должна быть модифицирована в наибольшей степени.

- 10.Задайте параметр "Сохранить яркость тонов".
- 11.Чтобы повысить содержание того или иного цвета в изображении, сместите соответствующий "ползунок" по направлению к имени этого цвета или наоборот. Числовые значения в верхней строке диалогового окна, изменяющиеся в пределах от -100 до +100, отражают изменение цветов в красном, зеленом и синем каналах. (При обработке Lab-изображения эти значения соответствуют каналам a и b).

## *Практические упражнения*

- 1. Создайте разбеленный колорит трехцветной композиции.
- 2. По заданию преподавателя измените соотношение цветов в композиции. Для этого в формате RGB с помощью команды "Цветовой баланс..." выполните настройки средних тонов по шкале "Голубой/Красный".
- 3. Повысьте содержание в композиции зеленых оттенков.
- 4. Создайте зачерненный колорит цветовой композиции.
- 5. Используя возможности графического редактора, создайте строящийся на тонких тональных сочетаниях, приглушенный колорит двухцветной композиции.
- 6. Изобразите в тональном колорите четырехцветную композицию.

## *Вопросы для самоконтроля*

- 1. Дайте определение колорита.
- 2. Назовите типы колорита.
- 3. Охарактеризуйте каждый вид колорита, приведите примеры.
- 4. Основные принципы построения колорита текстильного рисунка.
- 5. Укажите необходимые графические операции для изменения колорита цветовой композиции.

# *Тема 8. ХУДОЖЕСТВЕННОЕ ОФОРМЛЕНИЕ ТКАНЕЙ*

Наряду с качеством материала, экологическими и комфортными свойствами огромное значение уделяется внешнему виду текстильных материалов - художественно-колористическому оформлению.

В результате художественного оформления можно получать ткани с узорчатой расцветкой, а также белые и гладкокрашеные. Для белых тканей уровень художественного оформления определяется главным образом степенью и оттенком их белизны.

Для гладкокрашеных тканей этот уровень определяется точностью соответствия их цветовому тону. Однако ведущая роль попрежнему отдается набивным рисункам, которые можно получить с использованием цифровой печати, фотопечати, вышивкой, а также при помощи печатных машин с сетчатыми шаблонами.

По характеру рисунка (*рис.47*) выделяют три группы тканей: ткани с классическим рисунком (слева), ткани, оформленные, так называемыми серийными (справа) рисунками, и, наконец, ткани, оформленные модными рисунками.

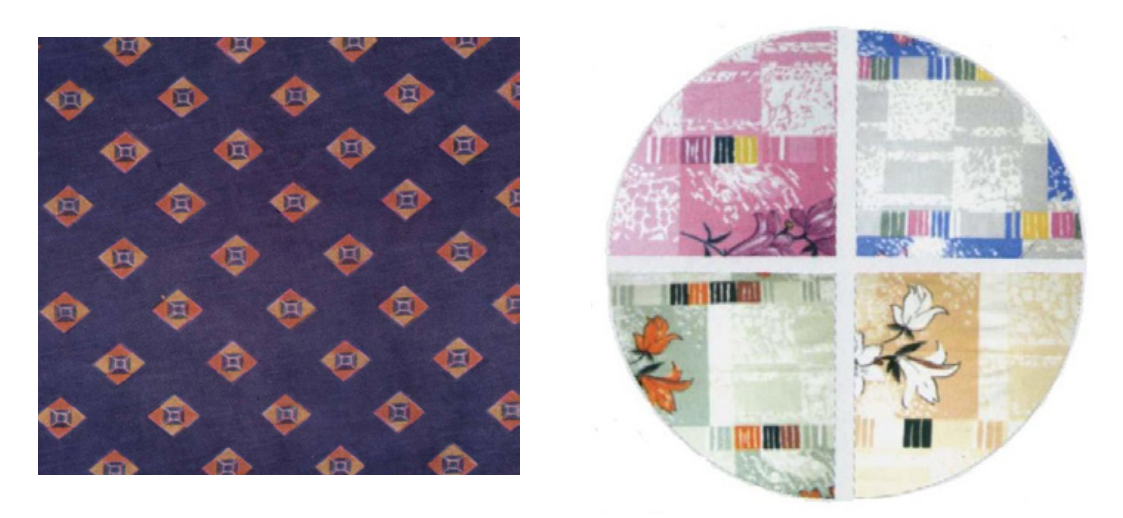

 *Рис. 47* 

Серийными рисунками принято называть группу рисунков, объединенных общими чертами: количеством цветов, масштабом фигур, характером расцветок, темой и целевым назначением.

# **Лабораторная работа №8**

# **Задание 1**

Использовать программу «Photoshop CS» при создании колористической серии текстильной композиции

# **Методика выполнения**

- 1. Откройте файл с любой цветовой композицией.
- 2. С помощью инструмента волшебная палочка Выделяем фрагмент, для которого нужно заменить цвет (*рис. 48*).
- 3. Выбираем из цветового спектра цвет, и с помощью значка заливки заменяем на новый (можно использовать систему PanTone).Распечатываем полученный рисунок на цветном принтере.

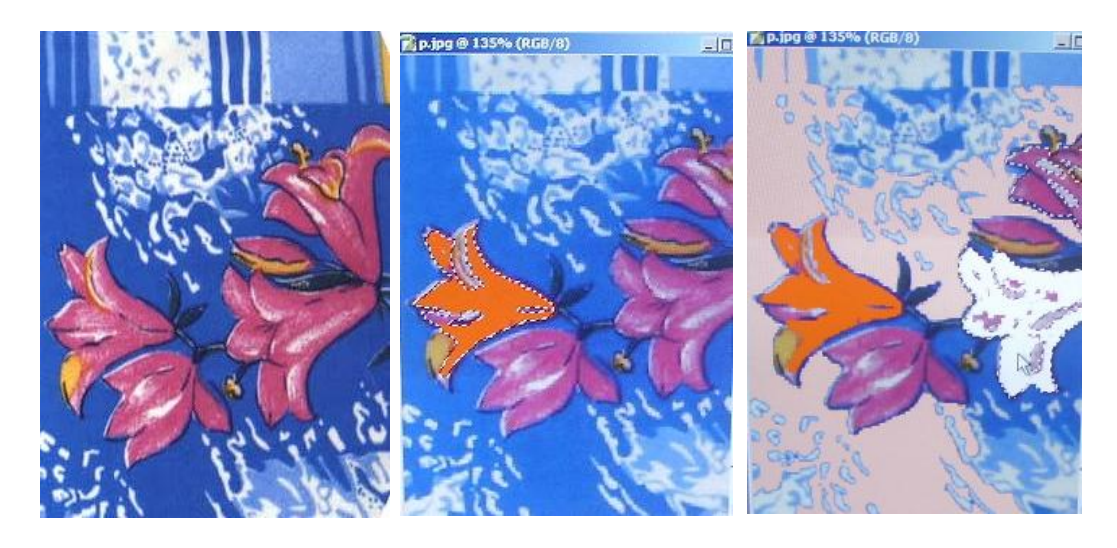

*Рис. 48* 

# **Задание 2**

Скопировать цвет в области полноцветного изображения при помощи инструмента выбора цвета в программе «Paint».

# **Методика выполнения**

- 1. Откройте полноцветное изображение.
- 2.Выберите на панели инструментов «Paint» знак пипетки.
- 3.Щелкните в области, цвет которой требуется скопировать.
- 4.В наборе инструментов выберите знак заливки.
- 5.Щелкните область или объект, для которого требуется задать новый цвет.

### *Вопросы для самоконтроля*

1.Способы получения на тканях узорчатой расцветки.

2.Классификация тканей по характеру рисунка.

3.С помощью каких инструментов в «Paint» можно изменить цвет фона полноцветного изображения?

## *Тема 9. СОЗДАНИЕ КАМУФЛИРОВАННЫХ РИСУНКОВ*

Идея камуфлированной окраски принадлежит самой природе и призвана скрывать жертву от глаз потенциального противника, недаром слово «камуфляж» в переводе с французского означает «маскировка». Окраска текстильного материала пятнами, искажающими очертания фигур на местности, затрудняет их обнаружение.

Принцип составления рисунка нового деформирующего пиксельного – на Западе его называют "цифровым" – digital, камуфляжа основан на канадском и американском дизайнах полевой военной формы. HyperStealth уже использовала новый камуфляж, выполняя заказ вооруженных сил Иордании - была разработана новая форма для военнослужащих этой страны. Камуфляжные схемы были разработаны для бронетехники, авиации и военных строений.

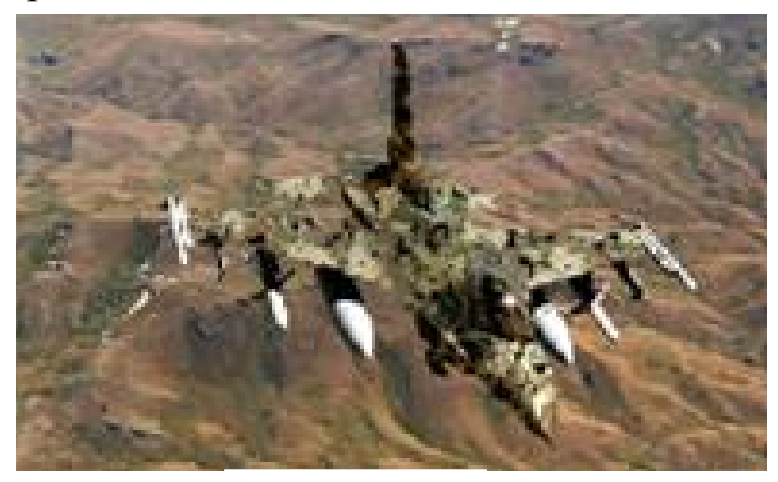

Нанесение камуфляжа не требует много времени. Его можно нанести на танк или самолет за несколько часов - достаточно изучить инструкцию по соотношению пятен различных цветов и

*Рис. 49* 

размеров.

«Деформирующим» камуфляжем называют рисунок, составленный из пятен или полос двух и более цветов. Этот камуфляж на расстоянии визуально «разрушает» силуэт объекта или человека, что затрудняет его идентификацию (противник не может по силуэту определить тип танка или самолета), ориентацию в пространстве (*рис. 49*). А в современном бою, когда исход поединка решают секунды, камуфляж может сыграть решающую роль.

Советские рисунки камуфляжа являются лучшими в мире на нашей географической широте. У них не такой привлекательный вид, как у американского, но выполняется главное требование к камуфляжу - желания смотреть на него он вызывать не должен.

#### *Из истории создания одежды с деформирующей окраской*

Первые образцы камуфляжа появились во время первой мировой войны, например, немцы наносили пятнистую окраску на стальные шлемы, а у нас большими «амёбами» украшали бронеавтомобили. На *рис.50* показаны немецкие образцы камуфляжа времён ВОВ. Командование Красной армии еще в 1919 году приняло решение сформировать высшую школу военной маскировки.

Уже в 1927 году появились три вида маскировочной одежды: белый зимний костюм; летний костюм с приклеенными к нему пучками мочала; летний зелёный балахон с аппликациями коричневого цвета.

В Государственном институте АН СССР проводились фундаментальные научные

*Рис. 50*

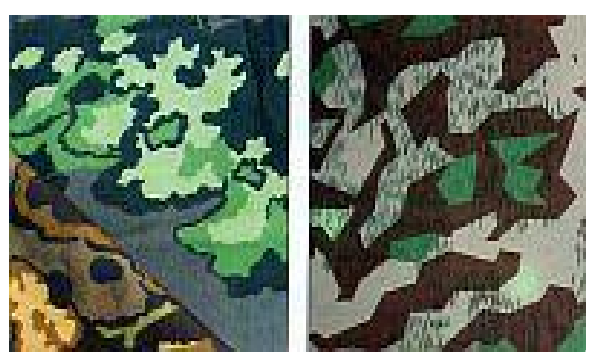

исследования основ маскировки войск и техники с привлечением выдающихся ученых С. М. Вавилова, В. В. Шаронова и др.

Для маскировки бойца в начале 30-х годов были разработаны костюмы унифицированным деформирующим рисунком больших амёбообразных пятен, которые в сочетании с мешковатостью самого костюма хорошо "разбивали" силуэт чело-

века.

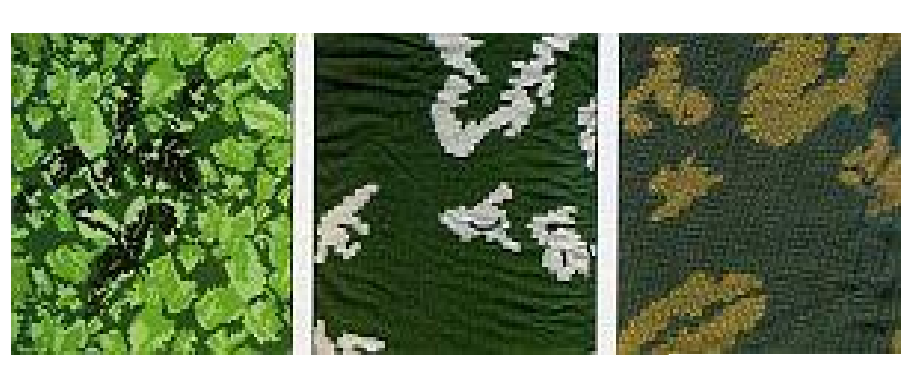

Заметим, именно "разбивали", а не пытались слить его с окружающей местностью, как это пытаются делать в современных охотничьих костюмах. Цвета рисунка были подобраны с учётом различной местности и

*Рис. 51*

времени года, например, чёрные деформирующие пятна по травянисто-зелёному фону

для лета, или грязно-коричнево-жёлтый фон с тёмно-коричневыми "амёбами" для осени. Советские образцы камуфляжа представлены на *рис. 51.*

Помимо костюмов были разработаны ковры, имитирующие траву, маски для станковых пулемётов, оригинальная маскировочная бахрома-лента с вплетённым в неё мочалом - ей обматывались по голове и плечам.

Конечно, наша армия уступала немецкой по массовости применения камуфлированных предметов обмундирования - у нас они стояли на снабжении в разведывательных, инженерно-штурмовых и снайперских подразделениях, но доработка и совершенствование средств маскировки, с учётом фронтового опыта, велись постоянно.

В 1942 году появился маскировочный комбинезон из недефицитной ткани гражданской расцветки, имитирующей луговую растительность, а также двухсторонняя плащпалатка (одну сторону выполняли с деформирующим рисунком, противоположную делали луговой).

В 1944 году были проведены исследования трофейных средств маскировки. На

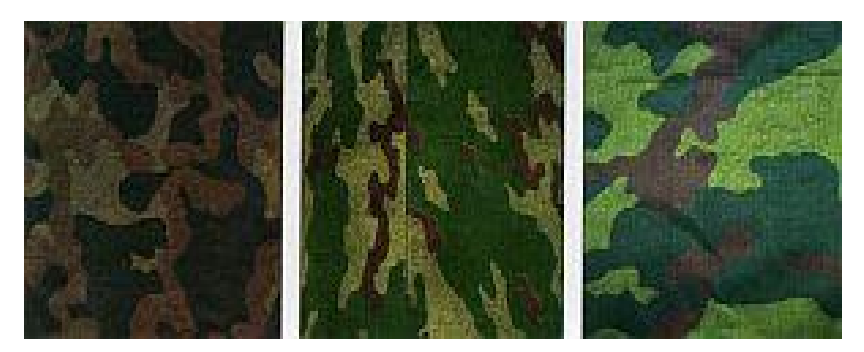

основе обобщённого опыта в конце войны появился новый трёхцветный рисунок, напоминавший вышивку крестом. Такой рисунок создаёт оптическую иллюзию смазанности и совершенно не привлекает внимания.

### *Рис. 52*

Дополнительно ткань прокатывали "амёбами" светлого оттенка. Связано это с тем, что мелкопятнистый рисунок, хорошо маскирующий на близком расстоянии, на больших дистанциях сливается в сплошное пятно. Тут-то и начинают "работать" большие пятна практически идеальная маскировка.

В начале 80-х годов, в институте, в рамках тем "Озимь" и "Левзея" начались исследования по новым образцам деформирующей окраски и подбору соответствующих тканей. В 1984 году было принято постановление о принятии на снабжение новой полевой формы одежды.

Камуфлированная ткань для нового обмундирования производилась по образцам, разработанным институтом в ходе опытно-конструкторской разработки "Бутан". Необходимо заметить, что отечественные рисунки камуфляжа, в отличие от западных, не имеют названий и различаются по артикулам. Советский "Бутан" и "Флора" (*рис. 52*).

Таким образом, создание тканей с камуфлированной окраской всегда представляло особый интерес и необходимость при пошиве одежды военного назначения, а также предназначенных для некоторых подразделений в силовых структурах - МЧС, службах безопасности и др.

А в последнее время камуфлированные ткани нашли широкое применение и не только при изготовлении военной и специальной одежды, но и получили большую популярность среди модной повседневной одежды, особенно среди молодежи.

# *Основные требования, предъявляемые к камуфлированным тканям*

Для армейского камуфляжа необходима маскировка, как в дневное, так и в ночное время (отсутствие дешифровки приборами ночного видения). Кроме того, необходимы высокие показатели устойчивости окраски к свету и светопогоде, стиркам, поту, трению. Важным показателем являются высокие эксплутационные качества, механическая прочность, неизменяемость окраски при длительном складском хранении.

Чаще работа над созданием камуфлированного рисунка начинается с аэрофотосъемки местности как в видимом, так и в инфракрасном диапазоне в различное время суток. Полученные данные дают представление о том, какого размера, формы и цвета должны быть пятна рисунка для обеспечения хорошей «разбивки» фигуры с целью обеспечения «скрываемости» от приборов ночного видения. При этом рисунки и показатели ремиссии (спектры отражения в инфракрасной области 700-1100 нм) для средней полосы России, гористой местности или пустыни различны, соответственно, различен и камуфляж по характеру пятен и колористической гамме.

Ремиссия текстильного материала зависит в основном от красителей, которыми он окрашен. (При ремиссии, близкой к 100%, тело ярко светится, при близкой к 0% — наоборот, выглядит «черной дырой»). При подборе красителей для создания камуфляжного рисунка уровень ремиссии индивидуальный и лежит в пределах 10- 60%. Например, в случае трехцветного рисунка: коричневый 15- 25%, зеленый 30-50%, хаки (фон) 60-80%. Задача считается выполненной, если с точки зрения маскировки в инфракрасном свете фигура или предмет выглядят в приборах ночного видения «разбитыми» на части, по разному отражаются в инфракрасном свете, с показателями ремиссии, характерными для естественного фона местности. Немаловажным фактором являются показатели устойчивости окрасок к свету, мылу, сухому и мокрому трению.

Для создания камуфлированной ткани, соответствующей всем требованиям, необходимо:

64

1.Создать ткань из качественного сырья. Ткань должна выдерживать высокие разрывные нагрузки, иметь утвержденную ширину и переплетение.

2. Провести оптимальный технологический процесс подготовки под крашение, обеспечивающий высокую и равномерную по поверхности ткани смачиваемость и капиллярность. Особенно важно для крашения фона камуфляжа получить полностью расшлихтованную ткань. Это создаст условия для полноценной фиксации красителей и пигментов.

3. Провести выбор класса красителей, парка оборудования и технологического режима крашения фона камуфляжа. При крашении активными или активными с дисперсными красителями в каждом классе следует выбрать светостойкие, хорошо совместимые красители. Оборудование для крашения (мерсеризации) должно быть как следует отрегулировано, иначе возможно возникновение неровноты крашения.

4. Наиболее современной является технология печати камуфляжных рисунков пигментами. Применение пигментной печати, с экономической точки зрения, имеет ряд известных преимуществ. Для печатного рисунка необходимо подбирать пигменты, способные обеспечить необходимые маскирующие оттенки.

5.Пигментная композиция должна образовывать на материале тонкую, эластичную пленку, прочно связанную с волокном, хорошо структурированную поперечными сшивками. Не должно быть налипания на кирзу и забивания шаблонов.

Печатная композиция должна иметь стабильную вязкость и быть адаптирована к субстрату, т. е. никогда не бывает двух-, трехкомпонентной пигментной композиции для печати камуфляжа. Пигментная композиция обычно включает в себя специальные добавки, которые влияют на реологические свойства и способность к фиксации на субстратах различного состава (ПА, ПЭ, смешанные пряжи или использование в основе комплексных текстурированных ПЭ нитей). Только отвечая всем данным требованиям, композиция может быть пригодна для печати камуфляжа.

65

# **Лабораторная работа №9**

## **Задание 1**

Научиться работать с несколькими слоями с применением фильтров редактора «Photoshop CS». Построить рисунок типа камуфляж.

## **Методика выполнения**

- 1. Создайте новое изображение. Для получения бесшовной текстуры установите разрешение: 1024х1024 pixels.
- 2. Предварительно установите цвета по умолчанию: клавиша "*D*"**.**
- 3. Применяем фильтр *Облака (Clouds): Фильтр => Осветление => Облака (Filter ► Render ► Clouds*). Вид изображения после применения этого фильтра показан на *рис.53*.

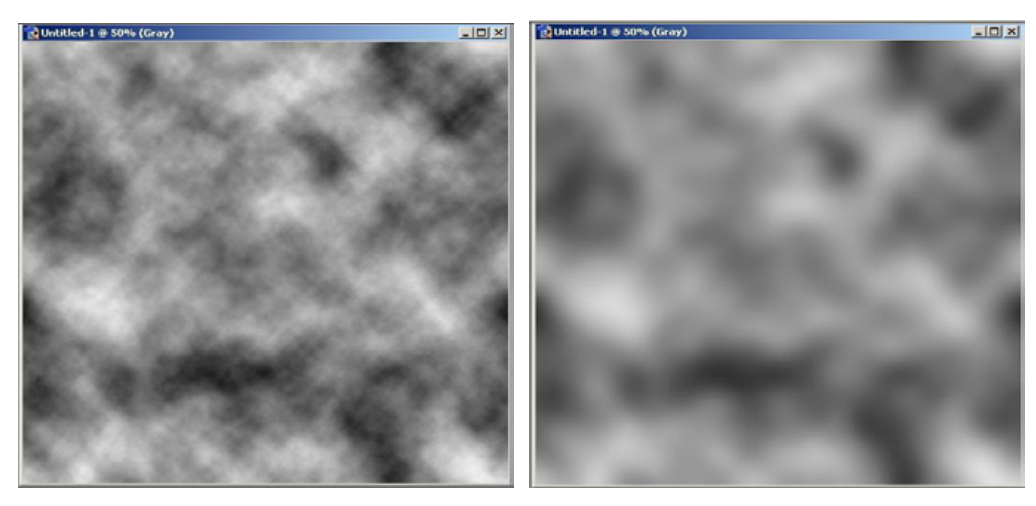

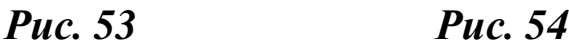

4.Размойте эффект *Облака (Clouds)* с помощью Размытия по Гауссу *(Gaussian Blur)*: *Фильт*р *=> Размытие => Размытие по Гауссу (Filter* ► *Blur* ► *Gaussian Blur* **)**  *(рис. 54***)** с радиусом 20 пикселей (см. *рис.55*). 20 пикселей - это для размера 1024х1024, если Вы работаете с изображением меньшего

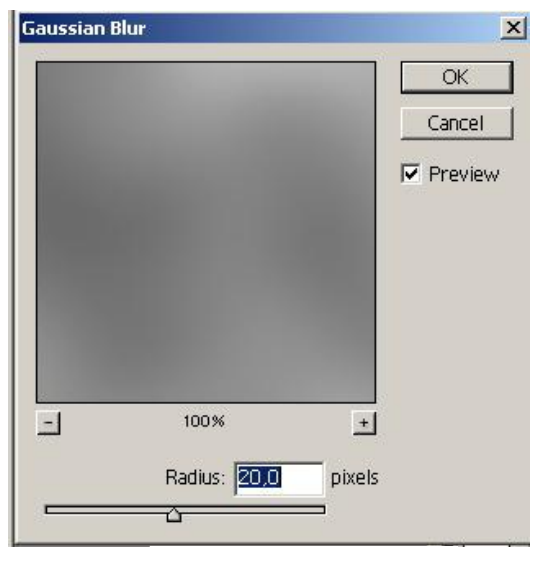

*Рис. 55*

размера, используйте меньший радиус.

Чем больше изображение, тем сильнее его необходимо размыть.

5. С помощью окошка команды *Яркость/Контраст* (*Brightness/Contrast (рис.56): Изображение => Настройка=> Яркость /Контраст* (*Image* ► *Adjust* ► *Brightness/Contreast***)** установите величину контраста на максимальное значение

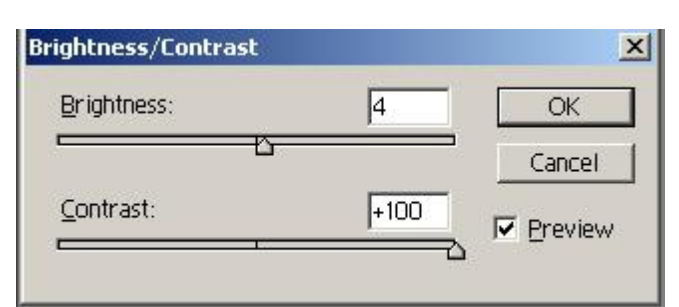

 $+100$ , а яркость подберите таким образом, чтобы белого и черного цветов на вашем изображении было поровну.

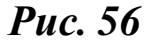

Результат представлен на *рис.57.*  6. При помощи фильтра *Размытие+* **(***Blur More)*слегка смягчите переход между цветами: *Фильтр => Размытие- =>Размытие+ (Filter* ► *Blur* ►

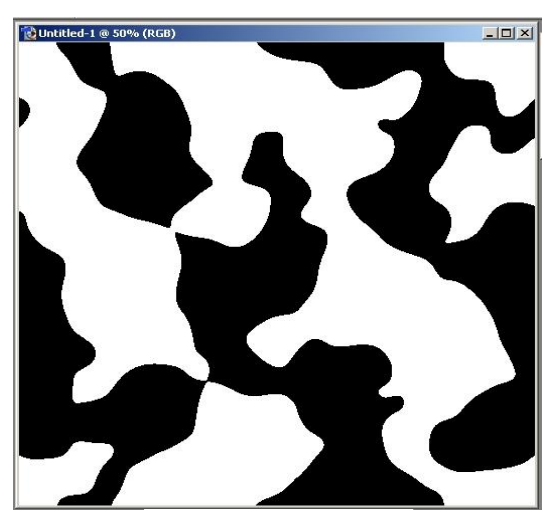

*Рис. 57*

7. Выделите все изображение при помощи сочетания клавиш Ctrl +А, либо командой *Выделение => Выделить все* (*Select*   $\blacktriangleright$  *All*).

8. Скопируйте выделенную область в буфер обмена: *Редактирование => Копировать*  $(E\text{dit} \triangleright \text{Copy}).$ 

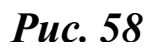

*Blur More)*.  $\blacksquare$ Info 0  $R$ :  $\circ$  $C$ : 75%  $G$  : 0 M : 68%  $\mathscr{F}_{\mathbf{r}}$ **B** :  $\mathbf{0}$ Y 67%  $K:$ 90%  $\frac{X}{Y}$ : 11,50  $W:$  $+$ 1  $H$ :  $1,13$  $\overline{=}$   $\overline{z}$ Layers Paths Channels  $\left( \cdot \right)$ Opacity: 70%  $\blacktriangleright$ **Multiply**  $\mathbf{r}$ Fill: 100% | | Lock:  $34 + 2$ ayer 1

Background

9. Выполните вставку скопированного изображения на новый слой: *Редактировать => Вставить (Edit ► Paste*).

10. Поверните получившейся слой на 90º: *Редактировать => Преобразовать => Повернуть на 90º по часовой стрелке (Edit ► Transform ► Rotate 90 CW)***.** 

11.Щелкните правой кнопкой мыши в палитре *Слои (Layers*) и выберите *Параметры наложения (Blending Mode)*.

12.В открывшемся окне измените значение параметров: *Режим*

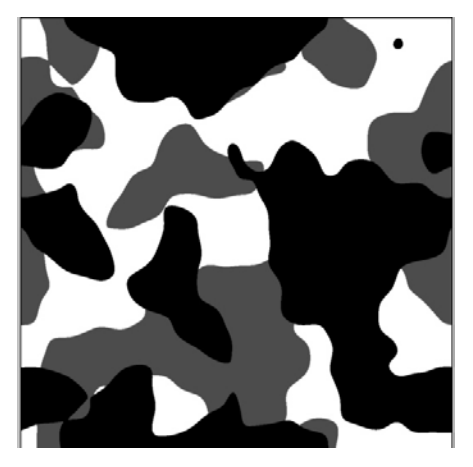

*наложения (Blending Mode) на Умножение (Multiply)*.Установите параметр *Непрозрачность* (*Opaсity)* на 70% (*рис.58*).

13.Далее склейте слои, для того, чтобы сделать черно-белое изображение цветным: *Слой => Объединить с предыдущим (Layer ►Merge Down)(рис. 59)*.

*Рис.59*

14. При помощи инструмента волшебная палочка выделите поочередно белые, серые и черные пятна, заливая выделенные области различными оттенками зеленого, синего, коричневого и др. цветов. Образцы расцветок в гамме «Камуфляж», полученные с использованием редактора «Photoshop», представлены на *рис. 60.* 

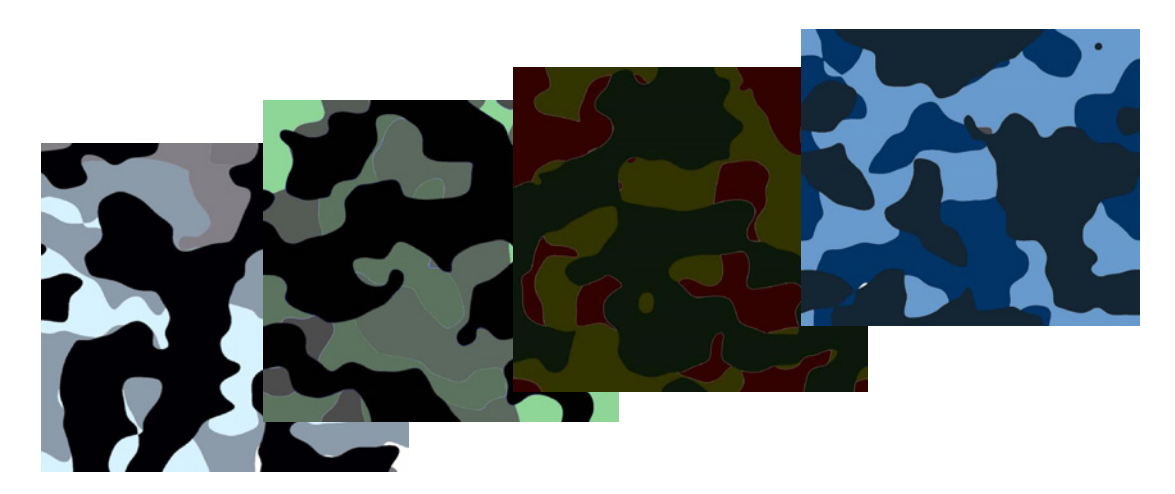

 *Таблица 4* 

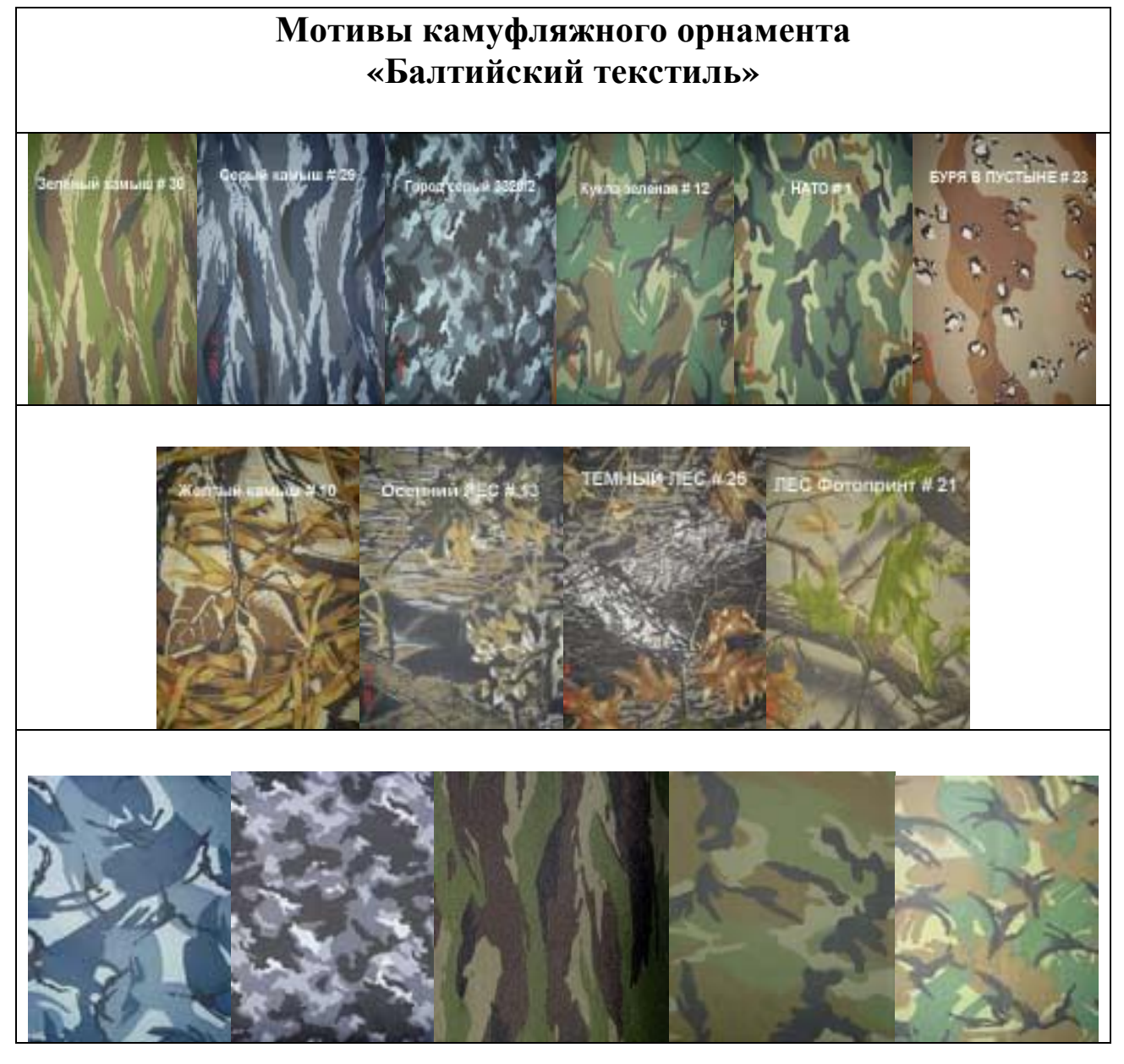

## **Задание 2**

Используя цифровые технологии графического редактора «Photoshop CS», получить "цифровой" камуфляжный трехцветный рисунок.

## **Методика выполнения**

- 1. Откройте эскиз ткани, имеющий камуфлированный рисунок.
- 2. Применяем фильтр *Filter ► Pixelate ►Mosaic.* Вид изображения после применения этого фильтра показан на *рис.61*.

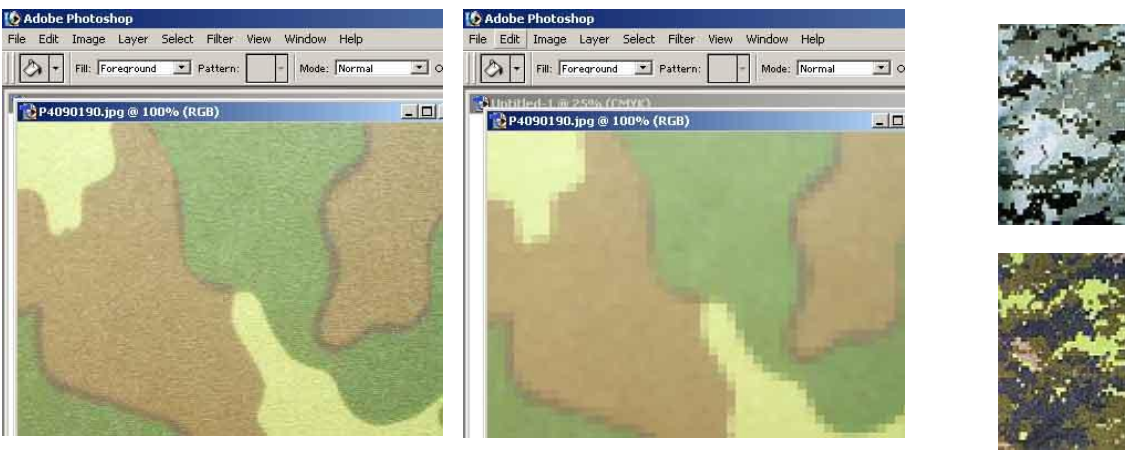

*Рис. 61* 

# *Вопросы для самоконтроля*

1. Назовите основное назначение камуфлированных тканей. Как в этом случае отличается волокнистый состав тканей?

2. Что значит деформирующий камуфляж?

3. Как воспроизводится камуфлированный рисунок на ткани? Какие технологические особенности его воспроизведения?

# **ТЕРМИНОЛОГИЧЕСКИЙ СЛОВАРЬ**

*Абсолютно черное тело* - тело, которое полностью поглощает все падающее на него электромагнитное излучение.

*Адаптация* - это приспособление глаза к силе света, темноте и цвету, в основе которого лежит изменение чувства зрения. *Световая* адаптация - это понижение чувствительности глаза при световом раздражении. *Темновая* адаптация - это повышение чувствительности глаза в темноте. Адаптация *цветовая* - это понижение чувствительности глаза к цветовым раздражителям в результате их воздействия на глаз. Приспособление глаза к различным уровням яркости цвета.

*Аддитивный синтез цвето*в - способ образования цвета, основанный на сложении или оптическом смешении излучений.

*Ассоциация* (лат. associatio - соединение, присоединение, объединение) - мысленная связь, возникающая между двумя или более восприятиями, представлениями, понятиями или образами на основе какого-либо признака, сходства или подобия. Ассоциация выражается в том, что появление одного из процессов вызывает появление другого или других психических процессов. Ассоциации цветовые - закономерная связь между цветовыми ощущениями и связанными с ними воспоминаниями, эмоциями, образами и психическими состояниями. Ассоциации цветовые бывают: физические (весовые, температурные, фактурные, акустические, пространственные), эмоциональные (позитивные, негативные, нейтральные) и т.д.

*Атлас цветов* - альбом, состоящий из большого числа образцов, имеющих хроматические и ахроматические цвета и расположенных в соответствии с определенной системой.

*Ахроматические цвета* - цвета, не имеющие цветового тона и отличающиеся друг от друга только по светлоте.

*Видимая область спектра* - электромагнитные колебания с длиной волны от 380 до 780 нм.

*Гамма* (греч. "gamma") цветовая - совокупность различных, локальных цветов, выбранных для решения определенной композиционной задачи. С учетом характера их психофизиологического воздействия выделяют: теплую, холодную, нейтральную и т.д.

*Гармония* (от греч. "harmonia" - "связь", "стройность", "соразмерность"). Цветовая гармония - закономерное сочетание цветов на плоскости, в пространстве, вызывающих положительную психологическую оценку с учетом всех их основных характеристик: цветового тона, светлоты, насыщенности, формы, фактуры и размера. Выделяют следующие признаки цветовой гармонии: связь, единство противоположностей, мера, пропорция, равновесие, ясность восприятия, возвышенное, прекрасное, целесообразность и порядок.

*Глубина* цвета - степень яркости или приглушенности тональности цвета.

*Гуревича – Кубелки – Мунка* функция *(K/S)* -математическое описание взаимодействия окрашенного слоя с лучистой энергией. Определяет связь между оптическими характеристиками окрашенных образцов и концентрацией красителя.

*Денситометр* - прибор, предназначенный для измерения оптических плотностей в проходящем и/или отраженном свете (ОСТ 29.40-2003).

*Диаграмма цветности* - график для перехода от координат цветности к цветовому тону и чистоте.

*Динамика цветовая* - отношение нарастания, усиления какого-то качества.

*Длина волны* монохроматического излучения - расстояние, на которое распространяется излучение за время одного периода колебания. Это дистанция между двумя соседними точками волны, находящимися в одинаковой фазе.

*Дополнительные цвета* - два цвета, которые при смешении в определенной пропорции дают ахроматический цвет.

*Иррадиация* - кажущееся изменение площади цветового пятна, окруженного фоном, отличающимся от пятна по светлоте.

*Интенсивность -* уровень концентрации цвета (преобладание того или другого тона).
*Колориметр* - прибор, служащий для оценки цвета в той или иной колориметрической системе (ОСТ 29.40-2003). Подобно глазу, в нем имеются красный, зеленый и синий фотодетекторы, или зональные светофильтры, и он измеряет координаты цвета. Сочетание «фильтр/диод» специально подбирается таким образом, чтобы его чувствительность соответствовала дифференциальной чувствительности глаза. Колориметр является самым дешевым цветоизмерительным прибором и используется для оценки цветовых различий при контроле цвета. Однако точность измерений с его помощью ограничена, поскольку при подборе источника света и детектора удается достичь лишь приблизительного соответствия стандартам CIE.

*Колористика* (от латинского "Color" - цвет) - раздел науки о цвете, изучающей теорию применения цвета на практике в различных областях человеческой деятельности.

*Колорит* (итал."Сolorito", от лат. "Color" - краска, цвет) система цветовых тонов, их сочетаний и взаимоотношений в произведении искусства, образующая эстетическое единство. Колорит - важнейший компонент художественного образа. Колорит является одним из средств художественной выразительности в произведении искусства, т.к. отражает индивидуальность и внутреннее состояние художника, его эмоционально-эстетическое отношение к предмету изображения. Выделяют следующие основные виды колорита: разбеленный, зачерненный, приглушенный, насыщенный.

*Контраст* (от французского "соntraste") - резко выраженная противоположность. Контраст - сопоставление двух противоположных качеств, способствующее их усилению. Контраст - мера индукции (см. индукция), т.е. мера различия цветов. Большой контраст - большое влияние цветов друг на друга. Чем больше контраст, тем больше индукция. Контрасты разделяются на два вида: ахроматические и хроматические (цветовые). Темное пятно рядом со светлым представляется еще более темным, и наоборот, светлое от соседства с темным как бы светлеет (ахроматический кон-

73

траст). Если расположить рядом два дополнительных цвета, их цветовая насыщенность будет более интенсивна (хроматический контраст).

*Координаты цвета* - три величины, указывающие, в каких количествах следует смешивать излучения, отвечающие единичным цветам, чтобы получить цвет, колориметрически тождественный измеряемому.

*Координаты цветности* - отношение каждой из координат цвета к их сумме (модулю цвета).

*Коэффициент отражения* - отношение величины отраженного от образца потока света к величине потока падающего света.

*Коэффициент пропускания* - отражение величины пропущенного сквозь образец потока света к падающему потоку.

*Кривые спектрального отражения* - графики зависимости коэффициента отражения от длины волны.

*Круг цветовой* - система цветов, в которой цветовое многообразие упорядочено на основании объективной закономерности. Он может быть использован как инструмент для ориентировочного расчета результатов смешения цветов, для определения интервалов между цветами при подборе сочетаний

*Модуль цвета* - сумма координат цвета.

*Монохроматические цвета* - цвета излучений какой-либо одной длины волны. Разноокрашенные предметы мы видим разноцветными потому, что разные монохроматические излучения отражаются от них в различной пропорции. Например, предметы, от которых отражаются монохроматические излучения красного и желтого цвета, наблюдатель воспринимает как оранжевые и т.д.

*Насыщенность цвета* - степень выраженности цветового тона или степень отличия хроматического цвета от равного ему по светлоте ахроматического. Например, цвета близкие к серому ненасыщенные по сравнению с более светлыми цветами, то есть такими, которые расположены ближе к внешним граням куба.

*Одновременный контраст* - изменение цвета под влиянием окружающих цветов.

*Общее цветовое различие* - однозначная оценка, суммирующая различия по трем основным характеристикам цвета: цветовому тону, насыщенности и светлоте. Его величина выражается числом порогов цветоразличия.

*Оптическое смешение цветов* - разновидность аддитивного синтеза, осуществляемого отражением смешиваемых излучений от очень мелких объектов на какой- либо поверхности.

*Освещенность* (люкс) - отношение светового потока к площади, освещаемой поверхности.

*Основные цвета* - три цвета (красный, зеленый и синий). Путем смешения этих трех цветов можно получить наиболее насыщенные цвета всех остальных цветовых тонов.

*Отношения цветовые* - это количественные различия между цветами во всех их характеристиках, во всех их свойствах (по яркости, тону, насыщенности, плотности и др.).

*Оттенок* - небольшое отличие в красках по светлоте, насыщенности и цветовому тону.

*Порог цветоразличия* - наименьшее воспринимаемое глазом различие в цвете.

*Равновесие цветовых пят*ен - это такое их соотношение, которое вызывает впечатление устойчивости всего цветового построения

*Реальные цвета* - цвета любых визуально наблюдаемых излучений.

*Ритм* - равномерное расположение размерных элементов, порядок, сочетание линий, объемов, плоскостей цветовых оттенков. Ритм - это одна из особенностей композиционного построения произведений. Простейший вид ритма представляет собой равномерное чередование или повторение каких-либо частей (предметов, форм, цветовых пятен и т.д.). В произведениях искусства проявление ритма бывает более сложным. Здесь он часто способствует созданию определенного настроения в картине, благодаря ему достигается большая целостность и согласованность частей композиции, усиливается её воздействие на зрителя.

*Светлота* - степень разбеленности*,* отношение яркости пропущенного или отраженного от образца света к яркости падающего света.

*Светимость* - это измерение цвета относится к яркости (value), но отличается по своему математическому определению. Светимость цвета измеряет интенсивность потока света на единицу площади его источника. Рассчитывается она путем вычисления среднего в группе ахроматичных цветов.

*CIE (MKO)* - Commision Internationale de l`eclairage - Международная комиссия по освещению.

*Сложные цвета* - цвета, образующиеся в результате смешения определенного набора монохроматических излучений.

*Спектрофотометр* - прибор, предназначенный для измерения спектральных характеристик окрашенных материалов (ОСТ 29.40-2003). Спектрофотометр измеряет отношение отраженного от образца светового потока к падающему потоку во многих точках видимого спектра. Источник света обеспечивает освещение образца при определенных условиях освещения и наблюдения. Отраженный или пропущенный образцом свет затем проходит через спектральный анализатор, где разлагается на спектральные составляющие. Именно использование спектрального анализатора обеспечивает преимущественно спектрофотометра по сравнению с простым колориметром.

*Субтрактивный синтез цветов* - образование цветов в результате прохождения света через избирательно поглощающие среды.

*Теплые цвета* - цвета красные, красно-оранжевые, оранжевые, желто-оранжевые, желтые и желто-зеленые.

*Тон цветовой* - качество цвета, в отношении которого этот цвет можно приравнять к одному из цветов спектральных или пурпурных. Цветовой тон - это качество цвета, позволяющее дать ему название (красный, синий и т.д.). Измеряется длиной волны преобладающего в спектре данного цвета излучения. Ахроматические цвета не имеют цветового тона.

*Точки цветности* - точки, полученные в результате пересечения плоскости цветового графика векторами реальных цветов.

*Холодные цвета* - цвета голубо-зеленые, голубые, голубосиние, синие и сине-фиолетовые.

*Хроматичность* - высокохроматические цвета содержат максимум собственно цвета с минимальными или нулевыми примесями белого, черного или серого. Цвета, расположенные на внешних гранях цветового куба и не касающиеся белого и черного, обладают максимальной хроматичностью. Иными словами, степень отсутствия примесей других цветов в конкретном цвете характеризует его хроматичность.

*Хроматические цвета* - цвета, обладающие цветовым тоном, к ним относятся все спектральные и многие природные цвета.

*Цвет* - свойство света вызывать определенное зрительное ощущение в соответствии со спектральным составом отражаемого или испускаемого излучения. Свет разных длин волн возбуждает разные цветовые ощущения; излучения от 380 до 470 нм имеют фиолетовый и синий цвет, от 470 до 500 нм - сине-зеленый, от 500 до 560 нм - зеленый, от 560 до 590 нм - желто-оранжевый, от 590 до 760 нм - красный. Однако цвет сложного излучения не определяется однозначно его спектральным составом.

*Цветовой график* - плоскость сечения цветового пространства, проходящая через три точки векторов основных цветов.

*Цветовой круг* - цвета, расположенные по кругу в такой же последовательности цветовых тонов, как в спектре, и замкнутые пурпурным цветом.

*Цветовой охват* - все многообразие цветов, которые можно получить с использованием данной группы красителей.

*Цветовой ряд* - это последовательность цветов, у которой хотя бы одна характеристика общая, а остальные изменяются. Выделяют следующие виды рядов: ряды по яркости (светлоте); ряды по насыщенности (чистоте); ряды по цветовому тону.

*Цветовой тон* - одна из характеристик цвета, определяющая его сходство с тем или иным монохроматическим излучением или пурпурным цветом (для пурпурных цветов цветовой тон выражается дополнительными к ним зелеными цветами). Цветовой тон определяет место цвета в спектре (красный-зеленый-желтыйсиний) В физическом смысле ЦВЕТОВОЙ ТОН зависит от длины световой волны. Длинные волны - красная часть спектра. Короткие - сдвиг в сине-фиолетовую сторону. Средняя длина волны это желтые и зеленые цвета, они наиболее оптимальны для глаза.

*Чистота цвета* - доля чистого спектрального в общей яркости данного цвета. Самые чистые цвета - спектральные.

*Шкала цветовая равноступенчатая* - ряд тонального перехода, идущего по степени равномерного возрастания или убывания какого-либо цветового качества.

*Эффект Пуркине* - изменение относительной яркости цветов при усилении или ослаблении освещения. При очень больших яркостях (соответствующих прямому солнечному свету в южных широтах) цветовой тон сохраняется без существенных изменений только у желтого и голубого, остальные "выцветают". Спектр нормальной яркости (соответствует рассеянному дневному освещению). Ясно различаются все цвета. При сильном потемнении различаются только три основных цвета: красный, зеленый и синий.

*Яркость* - это сила (интенсивность) света, падающего в каком–либо направлении на единицу проекции светящегося тела на плоскость, перпендикулярную этому направлению. Самый простой способ запомнить это понятие - это представить себе шкалу серого цвета, со сменой черного на белый, в которой содержатся все возможные варианты монохроматического серого цвета. Чем больше в цвете света, тем он ярче. Таким образом, пурпурный менее яркий, чем небесно-голубой, так как излучает меньше света. Яркость измеряется в канделах на м<sup>2</sup> (кд/м<sup>2</sup>).

## **Библиографический список**

1.Студия настоящего Дизайна. Цветоведение. 2007. [mikhalkeivich@yandex.ru](mailto:mikhalkeivich@yandex.ru).

2.Миронова, Л.Н. Цвет-это что? Курс колористики для художников –дизайнеров. Теория и практика/ Л.Н. Миронова[http://lightcolor.iatp.by.](http://lightcolor.iatp.by)

3.Качурина, Н.М. Колористика хлопчатобумажных и штапельных тканей/ Н.М. Качурина.- М.: Легкая промышленность.- 1967.-120 с.

4.Танкус, О.В. Технология росписи тканей/О.В. Танкус [и др.]-М.: Легкая индустрия, 1969.-182 с.

5.Береснева, В.Я. Вопросы орнаментации ткани//В.Я. Береснева, Н.В. Романова.-М.: Легкая индустрия, 1977.- 192 с.

6.Денисова, О.И. Цветоведение и колористика:учебнометодическое пособие/О.И. Денисова; КГТУ.-Кострома, 2005.- 43 с.

7.Железняков, В.Н. Цвет и контраст. Технология и творческий выбор/ В.Н. Железняков.- М.: ВГИК, 2001.- 250 с.

8[.http://publish.ruprint.ru/stories/1/25.](http://publish.ruprint.ru/stories/1/25)

9.Определения всех цветовых координат даны в книге «Международный светотехнический словарь». – М.: 1963.

10. Дерибере, М. Цвет в деятельности человека /М. Дерибере.– М.:1964. - 220 с.

11. Маргулис, Д. Photoshop для профессионалов, классическое руководство по цветокоррекции.-Пер. с анг.-М.: ООО «РТВ»-Медиа, 2007.- 400 с. - ISBN 5-94701-001-1.

12.Журавлева, Н.В. Колорирование текстильных материалов: учебн. пособие для вузов/ Н.В. Журавлева; МГТУ им. А.Н. Косыгина.-Москва, 2007.- 368 с.

13.<http://www.compuator.ru/Temp/2024/index.htm>

14.<http://www.flexoplus.ru/archive>

15. http://www monax.ru/order

16. <http://wwwsublimation.ru>

## **Оглавление**

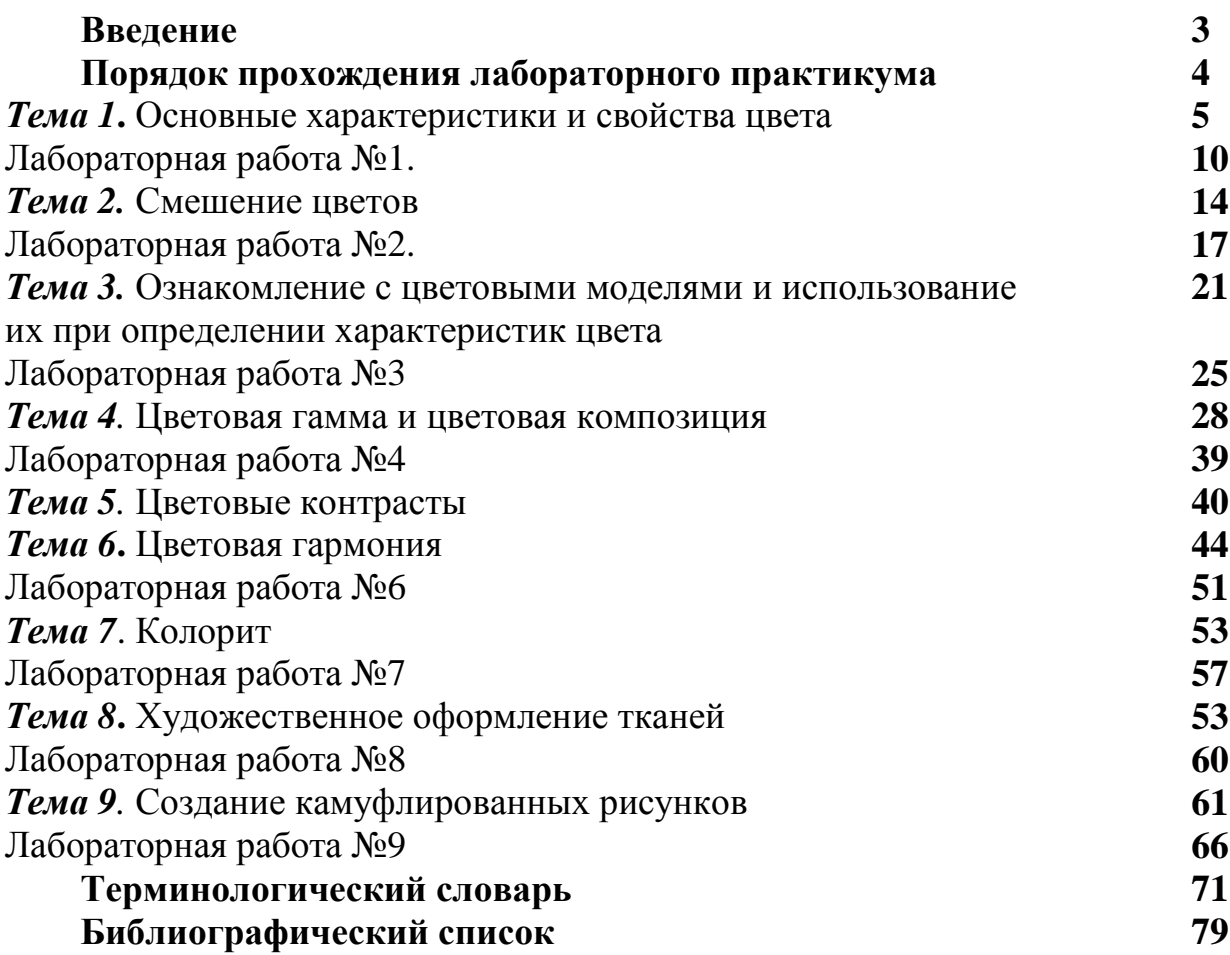

## **Лещева Оксана Александровна Козлова Ольга Витальевна**

## **ПОСТРОЕНИЕ ЦВЕТОВЫХ КОМПОЗИЦИЙ С ПОМОЩЬЮ КОМПЬЮТЕРНЫХ ГРАФИЧЕСКИХ ПРОГРАММ**

Лабораторный практикум

Редактор *Г.В. Куликова*

Подписано в печать 27.05.2008.Формат 60x84 1/16. Бумага писчая. Усл. печ. л. 4,65. Уч.- изд.л. 5,16. Тираж 100 экз. Заказ №

> ГОУ ВПО Ивановский государственный химико-технологический университет

Отпечатано на полиграфическом оборудовании кафедры экономики и финансов ГОУ ВПО «ИГХТУ» 153000 г. Иваново, пр. Ф. Энгельса, 7.